Pag.  $1/2$ 

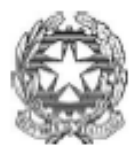

Sessione ordinaria 2023 Seconda prova scritta

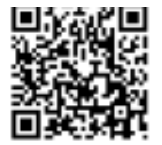

Ministero dell'istruzione e del merito

# A038 - ESAME DI STATO CONCLUSIVO DEL SECONDO CICLO DI ISTRUZIONE

# Indirizzo ITIA - INFORMATICA E TELECOMUNICAZIONI ARTICOLAZIONE "INFORMATICA"

# (Testo valevole anche per gli indirizzi guadriennali IT32 e ITIT)

# **Disciplina: INFORMATICA**

# Il candidato svolga la prima parte della prova e due tra i quesiti proposti nella seconda parte.

# **PRIMA PARTE**

Una scuola vuole progettare una piattaforma web per la fruizione di educational games (ovvero videogiochi in ambito educativo), per migliorare l'apprendimento nelle varie materie.

Ciascun docente, una volta completata la registrazione alla piattaforma, può creare una o più classi virtuali (identificate da un nome e una materia di pertinenza: es. 3B, matematica) e aprire l'iscrizione alle singole classi ai propri studenti tramite la condivisione del codice iscrizione (link o QR-code).

Nella piattaforma è presente il catalogo dei videogiochi didattici, classificati in base ad un elenco di argomenti prestabiliti (es: triangoli, legge di Ohm, verismo ...): ciascun docente può selezionare uno o più videogiochi per includerli in una classe virtuale. Per ogni videogioco è presente un titolo, una descrizione breve di massimo 160 caratteri, una descrizione estesa, il numero di "monete virtuali" che si possono raccogliere all'interno del gioco e fino a tre immagini sul gioco.

Uno studente si iscriverà sulla piattaforma alle classi cui è stato invitato (es: 3B matematica, 3B italiano ...) tramite il relativo codice iscrizione, e all'interno di ciascuna classe troverà i link ai videogiochi didattici proposti dal docente. Svolgendo ciascun videogioco, lo studente potrà raccogliere sequenzialmente delle monete tramite quiz o attività da completare. Una moneta è un riconoscimento che viene assegnato nel videogioco al raggiungimento di determinati traguardi educativi graduali.

Attraverso il numero di monete, raccolte man mano da uno studente in ciascun videogioco di quella classe, si può determinare una classifica per ciascun gioco e anche una classifica generale comprensiva di tutti i giochi della classe; il docente può quindi seguire l'andamento degli studenti e supportarli individualmente nel completamento della raccolta delle monete.

Il candidato, fatte le opportune ipotesi aggiuntive, sviluppi:

- un'analisi della realtà di riferimento, giungendo alla definizione di uno schema concettuale  $1.$ della base di dati che, a suo motivato giudizio, sia idoneo a gestire la realtà presentata;
- 2. il relativo schema logico;
- 3. la definizione in linguaggio SQL di un sottoinsieme delle relazioni della base di dati in cui siano presenti alcune di quelle che contengono vincoli di integrità referenziale e/o vincoli di dominio, se esistenti:
- 4. le interrogazioni espresse in linguaggio SQL che restituiscono:
	- a) l'elenco in ordine alfabetico dei giochi classificati per uno specifico argomento;
	- b) la classifica degli studenti di una certa classe virtuale, in base alle monete raccolte per un certo gioco;

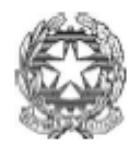

Sessione ordinaria 2023 Seconda prova scritta

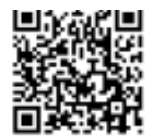

Ministero dell'istruzione e del merito

# A038 - ESAME DI STATO CONCLUSIVO DEL SECONDO CICLO DI ISTRUZIONE

# Indirizzo ITIA - INFORMATICA E TELECOMUNICAZIONI ARTICOLAZIONE "INFORMATICA" (Testo valevole anche per gli indirizzi quadriennali IT32 e ITIT)

# **Disciplina: INFORMATICA**

- 5. il progetto di massima della struttura dell'applicazione web per la gestione della realtà sopra presentata;
- 6. una parte significativa dell'applicazione web che consente l'interazione con la base di dati, utilizzando appropriati linguaggi a scelta sia lato client che lato server.

# **SECONDA PARTE**

- In relazione al tema proposto nella prima parte, si sviluppi, in un linguaggio a scelta, una L. porzione di codice significativa delle pagine web necessarie a presentare la classifica generale degli studenti di una certa classe virtuale, in base alle monete raccolte in tutti i videogiochi di quella classe.
- II. In relazione al tema proposto nella prima parte, si descriva in che modo è possibile integrare la base di dati sopra sviluppata, per gestire anche i feedback da parte degli studenti sui videogiochi. Ogni feedback è costituito da un punteggio che può andare da 1 a 5 e una descrizione di massimo 160 caratteri. Si descriva anche la struttura delle pagine web dedicate a tale funzionalità, scrivendo in un linguaggio a scelta una porzione di codice significativa di tali pagine.
- III. Si descriva, anche attraverso esempi, il concetto di "raggruppamento" nelle interrogazioni SQL, indicando in tale contesto come operano le funzioni di aggregazione e la clausola **HAVING.**
- IV. Data la seguente tabella "Progetti", il candidato verifichi se soddisfa le proprietà di normalizzazione e proponga uno schema relazionale equivalente che rispetti la terza Forma Normale, motivando le scelte effettuate. Si implementi in linguaggio SQL lo schema relazionale ottenuto.

| l ID | Titolo           | <b>Budget</b> | <b>Tipo</b> | <b>DataInizio</b> | <b>DataFine</b> | <b>Tutor</b> | <b>TelTutor</b> |
|------|------------------|---------------|-------------|-------------------|-----------------|--------------|-----------------|
|      | Pensiero         | 40,000        | <b>PON</b>  | 20/02/2023        | Null            | Rossi Mario  | 345678910       |
|      | computazionale   |               |             |                   |                 |              |                 |
|      | Robotica         | 13.000        | <b>PCTO</b> | 10/11/2022        | 30/03/2023      | Bianchi      | 333444555       |
|      | educativa        |               |             |                   |                 | Carlo        |                 |
| -3   | <b>Tinkering</b> | 25,000        | <b>PCTO</b> | 14/10/2022        | 20/02/2023      | Bianchi      | 333444555       |
|      |                  |               |             |                   |                 | Carlo        |                 |
|      | Realtà virtuale  | 30,000        | <b>PCTO</b> | 16/02/2023        | 30/05/2023      | Rossi Mario  | 345678910       |
|      |                  |               |             |                   |                 |              |                 |

Durata massima della prova: 6 ore.

È consentito soltanto l'uso dei manuali di riferimento dei linguaggi di programmazione (language reference) e di calcolatrici scientifiche e/o grafiche purché non siano dotate di capacità di calcolo simbolico.

È consentito l'uso del dizionario bilingue (italiano-lingua del paese di provenienza) per i candidati di madrelingua non italiana

Non è consentito lasciare l'Istituto prima che siano trascorse 3 ore dalla consegna della traccia.

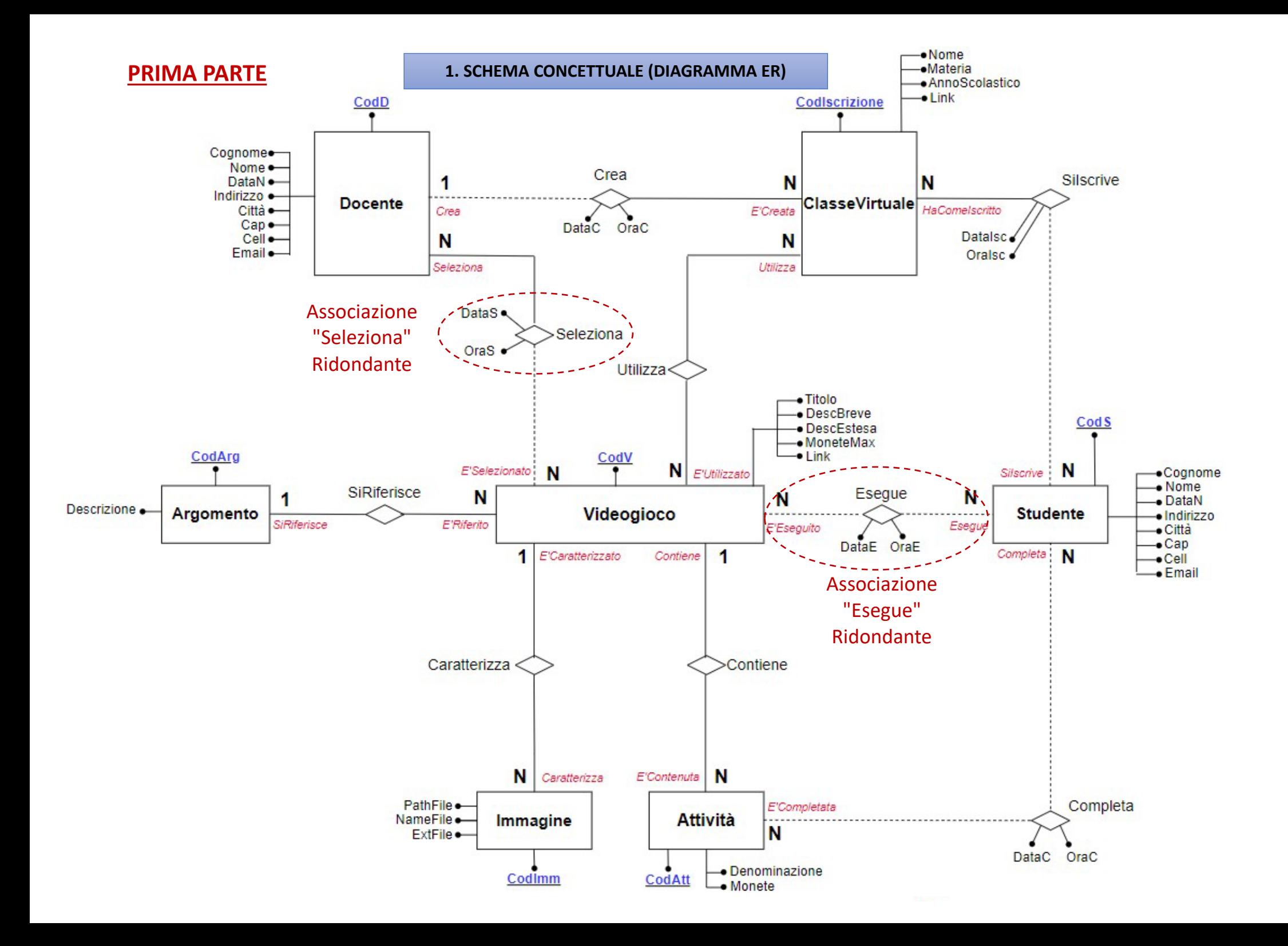

**1. SCHEMA CONCETTUALE (DIAGRAMMA ER)**

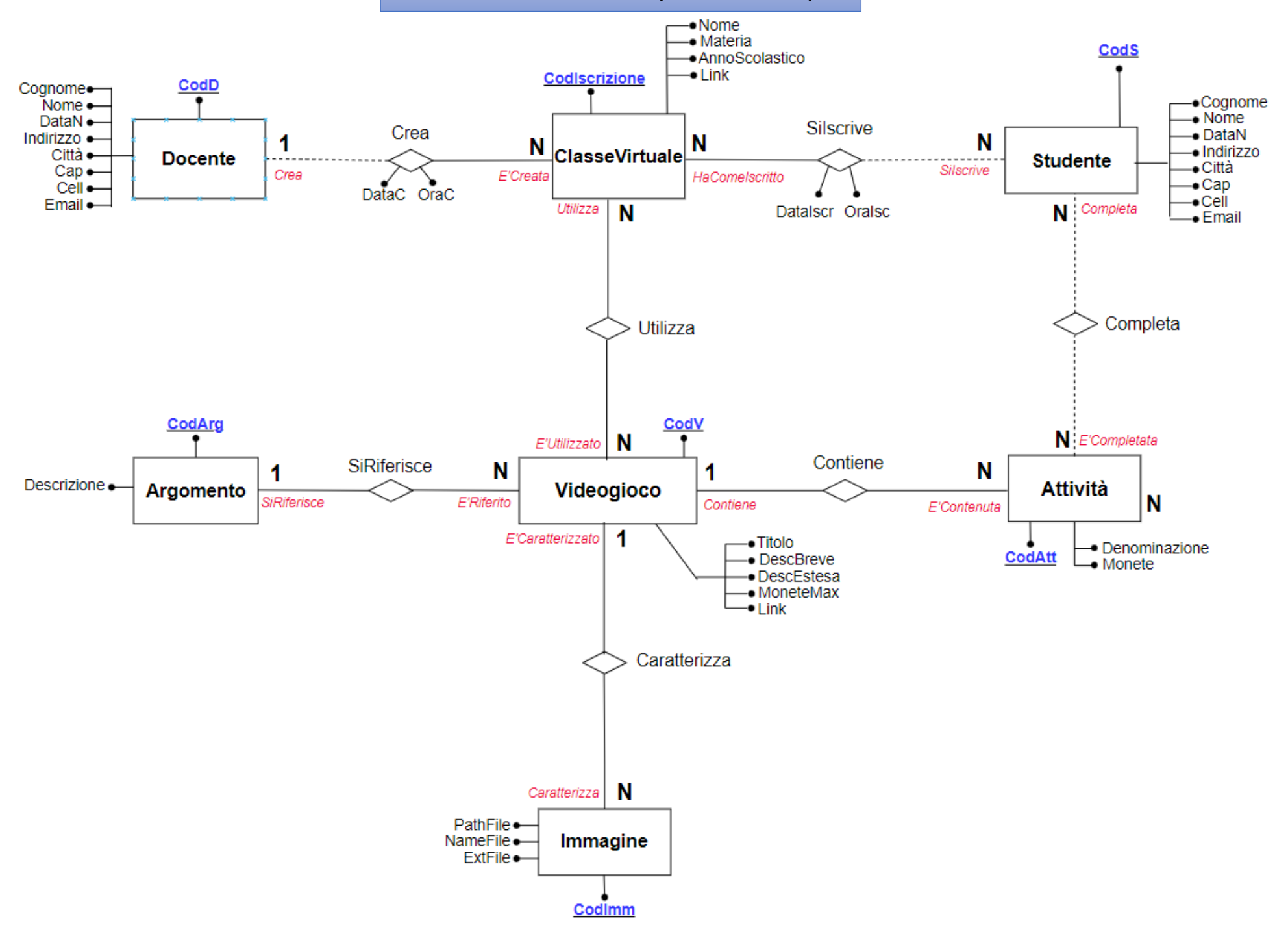

### **Ipotesi aggiuntive**

1) Si è preferito, per ragioni di efficienza, stabilire come chiave primaria (PK) dell'en�tà "ClasseVirtuale" , **l'unico** atributo "CodIscrizione" piutosto che la coppia di atribu� "Nome" e "Materia";

2) L'atributo "MoneteMax"dell'en�tà"Videogioco" dovrà essere valorizzato, per ragioni di consistenza, aggiungendo di volta in volta il valore contenuto nell'attributo "Monete" di ciascuna "Attività" che esso conterrà.

### **Regole di letura**

**a)** Un **argomento** deve riferirsi ad uno o più **videogiochi** e viceversa un **videogioco** deve essere riferito ad un ed un solo **argomento**

**b)** Un **docente** può creare nessuna o più **classi virtuali** e viceversa una **classe virtuale** deve essere creata da uno ed un solo **docente**

**c)** Una **classe virtuale** deve u�lizzare uno o più **videogiochi** e viceversa un **videogioco** deve essere u�lizzato in una o più **classi virtuali**

**d)** Uno **studente** può iscriversi a nessuna o più **classi virtuali** e viceversa una **classe virtuale** deve avere come iscritti uno o più **studenti** 

**e)** Uno studente può completare nessuna o più attività e viceversa una attività può essere completata da nessuno o più **studen�**

**f)** Un **videogioco** deve contenere una o più attività e viceversa una attività deve essere contenuta da uno ed uno solo **videogioco**

**g)** Una **immagine deve** caraterizzare uno ed un solo **videogioco** e viceversa un **videogioco** deve essere caraterizzato da una o più **immagini** (N.B. max 3)

#### **Vincoli di Integrità**

I vincoli di integrità (V.d.I) si dividono in:

- Vincoli di integrità **IMPLICITI**: a loro volta si dividono in:
	- V.d.I. **IMPLICITI** dovu� alla **chiave primaria o primary key (PK)**:
		- l'attributo "CodArg" è la primary key (PK) dell'entità "Argomento"
		- l'attributo "CodD" è la primary key (PK) dell'entità "Docente"
		- l'atributo "CodIscrizione" è la primary key (PK) dell'en�tà "ClasseVirtuale"
		- l'atributo "CodS" è la primary key (PK) dell'en�tà "Studente"
		- l'attributo "CodAtt" è la primary key (PK) dell'entità "Attività"
		- l'atributo "CodImm" è la primary key (PK) dell'en�tà "Immagine"
		- l'attributo "CodV" è la primary key (PK) dell'entità "Videogioco"
	- V.d.I. **IMPLICITI** dovu� alla **TOTALITA'** delle associazioni DIRETTE e/o INVERSE;
		- TOTALITA' dell'ASS. DIRETTA "SiRiferisce" tra le entità "Argomento" e "Videogioco"
		- TOTALITA' dell'ASS. INVERSA "E'Riferito" tra le en�tà "Videogioco" e "Argomento"
		- TOTALITA' dell'ASS. INVERSA "E'Creata" tra le en�tà "ClasseVirtuale" e "Docente"
		- TOTALITA' dell'ASS. DIRETTA "Include" tra le entità "ClasseVirtuale" e "Videogioco"
		- TOTALITA' dell'ASS. INVERSA "E'Incluso" tra le entità "Videogioco" e "ClasseVirtuale"
		- TOTALITA' dell'ASS. INVERSA "HaComeIscrito" tra le en�tà "ClasseVirtuale" e "Studente"
		- TOTALITA' dell'ASS. DIRETTA "Contiene" tra le entità "Videogioco" e "Attività"
		- TOTALITA' dell'ASS. INVERSA "E'Contenuta" tra le entità "Attività" e "Videogioco"
		- TOTALITA' dell'ASS. DIRETTA "Caraterizza" tra le en�tà "Immagine" e "Videogioco"
		- TOTALITA' dell'ASS. INVERSA "E'Caratterizzato" tra le entità "Videogioco" e "Immagine"
- V.d.I. **ESPLICITI**
	- **V1** : (Attività.Monete BETWEEN 1 AND 10)
	- **V2** : (Docente.DataN < Studente.DataN)
	- **V3** : (SiIscrive.DataIsc > Studente.DataN)

#### **2. SCHEMA LOGICO-RELAZIONALE**

a) Mapping logico relazionale dell'associazione binaria "**SiRiferisce**" tra le en�tà "**Argomento**" e "**Videogioco**" di molteplicità **1:N**

**Argomento** (CodArg, Descrizione)

**Videogioco** (CodV, Titolo, DescBreve, DescEstesa, MoneteMax, Link, CodArg1)

con l'atributo "CodArg1" della relazione "Videogioco" che risulta essere chiave esterna o foreign key (FK) sull'atributo "CodArg" della relazione "Argomento"

VRCodArg (Argomento) ⊆ VRCodArg1 (Videogioco) Vincolo Referenziale (VR) causato dalla TOTALITA'

dell'associazione "DIRETTA "SiRiferisce"

VRCodArg1 (Videogioco) ⊆ VRCodArg (Argomento) Vincolo Referenziale (VR) causato dalla TOTALITA' dell'associazione "INVERSA "E'Riferito"

b) Mapping logico relazionale dell'associazione binaria "**Crea**" tra le en�tà "**Docente**" e "**ClasseVirtuale**" di molteplicità **1:N**

**Docente** : relazione già mappata in precedenza

**ClasseVirtuale** (CodIscrizione, Nome, Materia, AnnoScolastrico, Link, DataC, OraC, CodD2)

con l'atributo "CodD2" della relazione "ClasseVirtuale" che risulta essere chiave esterna o foreign key (FK) sull'atributo "CodD" della relazione "Docente"

VRCodD2 (ClasseVirtuale) ⊆ VRCodD (Docente) Vincolo Referenziale (VR) causato dalla TOTALITA' dell'associazione "INVERSA "E'Creata"

c) Mapping logico relazionale dell'associazione binaria "**U�lizza**" tra le en�tà "**ClasseVirtuale**" e "**Videogioco**" di molteplicità **N:N**

**ClasseVirtuale** : relazione già mappata in precedenza

**Videogioco** : relazione già mappata in precedenza

#### **U�lizza** (CodIscrizione2, CodV2) *N.B. SENZA gestione dello storico*

con l'atributo "CodIscrizione2" della relazione "U�lizza" che risulta essere chiave esterna o foreign key (FK) sull'atributo "CodIscrizione" della relazione "ClasseVirtuale"

con l'attributo "CodV2" della relazione "Utilizza" che risulta essere chiave esterna o foreign key (FK) sull'attributo "CodV" della relazione "Videogioco"

VR<sub>CodIscrizione2</sub> (Include) ⊆ VR<sub>CodIscrizione</sub> (ClasseVirtuale) Vincoli Referenziali (VR) causati dal mapping relazionale di una generica associazione di molteplicità N:N

 $VR_{\text{CodV2}}$  (Include)  $\subseteq VR_{\text{CodV}}$  (Videogioco)

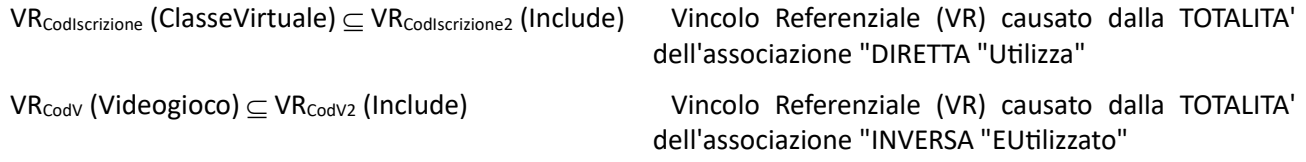

d) Mapping logico relazionale dell'associazione binaria "**SiIscrive**" tra le en�tà "**Studente**" e "**ClasseVirtuale**" di molteplicità **N:N**

**Studente** (CodS, Cognome, Nome, DataN, Indirizzo, Cità, Cap, Cell, Email)

**ClasseVirtuale** : relazione già mappata in precedenza

**SiIscrive** (IdS1, CodS1, CodIscrizione1, DataIsc, OraIsc) *N.B. CON gestione dello storico*

con l'atributo "CodS1" della relazione "SiIscrive" che risulta essere chiave esterna o foreign key (FK) sull'atributo "CodS" della relazione "Studente"

con l'atributo "CodIscrizione1" della relazione "SiIscrive" che risulta essere chiave esterna o foreign key (FK) sull'atributo "CodIscrizione" della relazione "ClasseVirtuale"

VR<sub>CodS1</sub> (SiIscrive) ⊂ VR<sub>codS</sub> (Studente) Vincoli Referenziali (VR) causati dal mapping relazionale di

VR<sub>CodIscrizione1</sub> (SiIscrive) ⊂ VR<sub>CodIscrizione</sub> (ClasseVirtuale)

una generica associazione di molteplicità N:N

VR<sub>CodIscrizione</sub> (ClasseVirtuale) ⊆ VR<sub>CodIscrizione1</sub> (SiIscrive) Vincolo Referenziale (VR) causato dalla TOTALITA' dell'associazione "INVERSA "HaComeIscrito"

e) Mapping logico relazionale dell'associazione binaria "**Completa**" tra le entità "Studente" e "Attività" di molteplicità **N:N**

#### **Studente** : relazione già mappata in precedenza

Attività (CodAtt, Denominazione, Monete, CodV3)

con l'attributo "CodV3" della relazione "Attività" che risulta essere chiave esterna o foreign key (FK) sull'attributo "CodV" della relazione "Videogioco"

**Completa** (IdC, CodS4, CodAt4, DataC, OraC) *N.B. CON gestione dello storico*

con l'atributo "CodS4" della relazione "Completa" che risulta essere chiave esterna o foreign key (FK) sull'atributo "CodS" della relazione "Studente"

con l'atributo "CodAt4" della relazione "Completa" che risulta essere chiave esterna o foreign key (FK) sull'atributo "CodAtt" della relazione "Attività"

VR<sub>CodS4</sub> (Completa)  $\subset$  VR<sub>CodS</sub> (Studente) Vincoli Referenziali (VR) causati dal mapping relazionale di una generica associazione di molteplicità N:N

 $VR_{\text{codAtt4}}$  (Completa)  $\subseteq$  VR $_{\text{codAtt}}$  (Attività)

f) Mapping logico relazionale dell'associazione binaria "Contiene" tra le entità "Videogioco" e "Attività" di molteplicità **1:N**

**Videogioco** : relazione già mappata in precedenza

Attività : relazione già mappata in precedenza

 $VR_{\text{CodV}}$  (Videogioco)  $\subseteq$  VR<sub>codv3</sub> (Attività) Vincolo Referenziale (VR) causato dalla TOTALITA'

dell'associazione "DIRETTA "Contiene"

VR<sub>CodV3</sub> (Attività) ⊆ VR<sub>CodV</sub> (Videogioco) Vincolo Referenziale (VR) causato dalla TOTALITA' dell'associazione "INVERSA "E'Contenuta"

g) Mapping logico relazionale dell'associazione binaria "**Caraterizza**" tra le en�tà "**Immagine**" e "**Videogioco**" di molteplicità **N:1**

**Immagine** (CodImm, PathFile, NameFile, ExtFile, CodV4)

con l'atributo "CodV4" della relazione "Immagine" che risulta essere chiave esterna o foreign key (FK) sull'atributo "CodV" della relazione "Videogioco"

**Videogioco** : relazione già mappata in precedenza

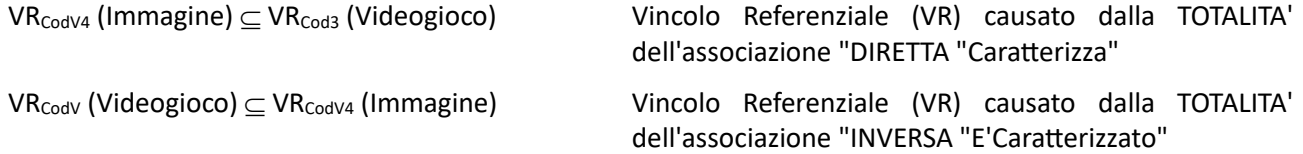

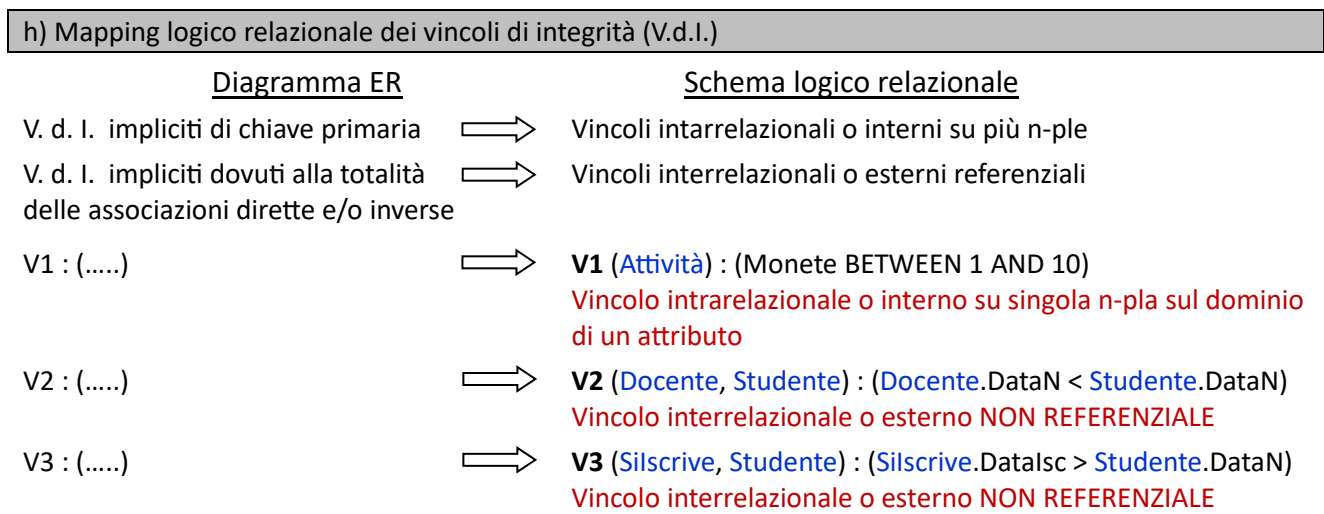

A tutti questi vincoli di integrità vanno aggiunti tutti i vincoli di integrità referenziali dovuti al mapping relazionale di una generica associazione di molteplicità N:N che sono mappati come vincoli interrelazionali o esterni REFERENZIALI.

**Il nostro modello logico relazionale risulta, per le scelte implementa�ve fate, in terza forma normale o 3FN**

## **3. SCHEMA FISICO (RELAZIONI IN LINGUAGGIO SQL)**

#### **Premessa**

Supponiamo che il DBA (Database Administrator) o altro utente con medesimi privilegi abbia creato un utente dotato di password che possegga tutti i principali permessi (CREATE, DROP, ALTER, SELECT, INSERT, UPDATE, DELETE,etc.) su tute le tabelle del database che andremo a creare.

Supponiamo quindi che tale utente abbia eseguito il login ed effettui le seguenti query in modo interattivo o u�lizzando la modalità embedded.

#### **CREATE DATABASE** EduVideogame;

**USE** EduVideogame;

#### **CREATE TABLE Argomento**

 ( CodArg VARCHAR (10) NOT NULL, Descrizione VARCHAR (150) NOT NULL, **PRIMARY KEY** (CodArg) ) Engine InnoDB DEFAULT CHARSET=utf8 COLLATE = utf8 general ci;

## **CREATE TABLE Videogioco**

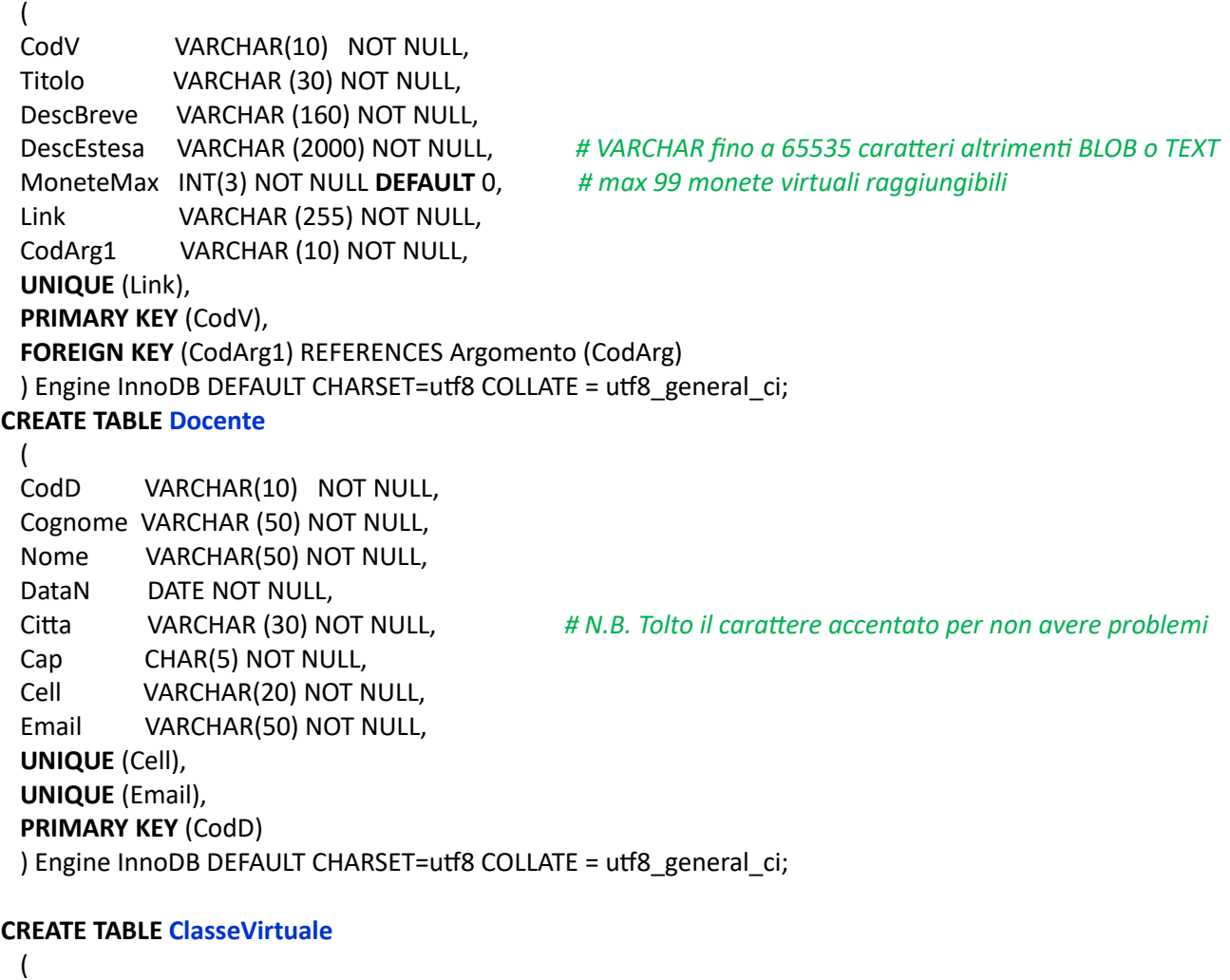

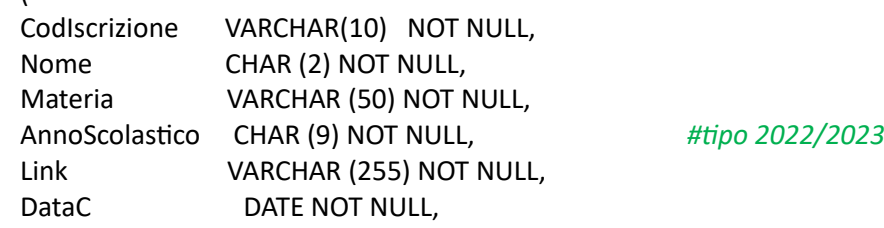

OraC **TIME NOT NULL,**  CodD2 VARCHAR (10) NOT NULL, **UNIQUE** (Link), **UNIQUE** (Nome, Materia), PRIMARY KEY (CodIscrizione), FOREIGN KEY (CodD2) REFERENCES Docente (CodD) ) Engine InnoDB DEFAULT CHARSET=utf8 COLLATE = utf8\_general\_ci;

**CREATE TABLE U�lizza #** *N.B. SENZA gestione dello storico*

 ( CodIscrizione2 VARCHAR (10) NOT NULL, CodV2 VARCHAR (10) NOT NULL, **PRIMARY KEY** (CodIscrizione2, CodV2), **FOREIGN KEY** (CodIscrizione2) REFERENCES ClasseVirtuale (CodIscrizione) ON DELETE CASCADE ON UPDATE CASCADE, F**OREIGN KEY** (CodV2) REFERENCES VideoGioco (CodV) ON DELETE CASCADE ON UPDATE CASCADE ) Engine InnoDB DEFAULT CHARSET=utf8 COLLATE = utf8\_general\_ci;

## **CREATE TABLE Studente**

(

 $\mathbf{I}$ 

 CodS VARCHAR(10) NOT NULL, Cognome VARCHAR (50) NOT NULL, Nome VARCHAR(50) NOT NULL, DataN DATE NOT NULL, Cita VARCHAR (30) NOT NULL, *# N.B. Tolto il carattere accentato per non avere problemi* Cap CHAR(5) NOT NULL, Cell VARCHAR(20) NOT NULL, Email VARCHAR(50) NOT NULL, **UNIQUE** (Cell), **UNIQUE** (Email), PRIMARY KEY (CodS) ) Engine InnoDB DEFAULT CHARSET=utf8 COLLATE = utf8 general ci;

**CREATE TABLE SiIscrive #** *N.B. CON gestione dello storico*

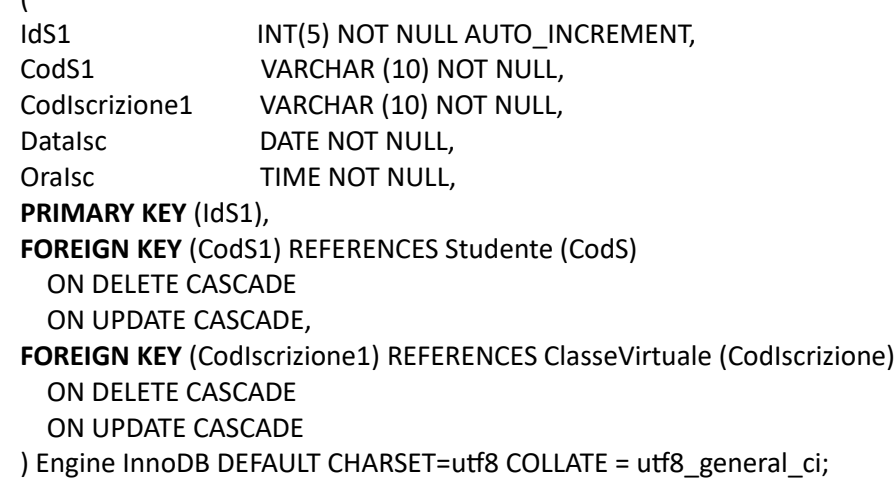

**CREATE TABLE A�vita** *# N.B. Tolto il carattere accentato per non avere problemi*

(

CodAtt VARCHAR (10) NOT NULL, Denominazione VARCHAR (50) NOT NULL, Monete INT (2) NOT NULL, CodV3 VARCHAR (10) NOT NULL, **PRIMARY KEY (CodAtt), FOREIGN KEY** (CodV3) REFERENCES Videogioco (CodV), **CHECK** (Monete **BETWEEN** 1 **AND** 10) # Vincolo V1 ) Engine InnoDB DEFAULT CHARSET=utf8 COLLATE = utf8\_general\_ci;

**CREATE TABLE Completa #** *N.B. CON gestione dello storico*

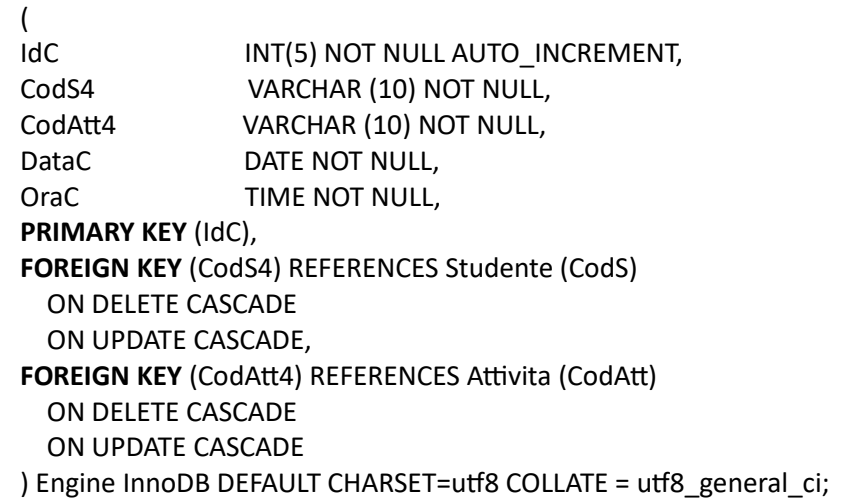

# **CREATE TABLE Immagine**

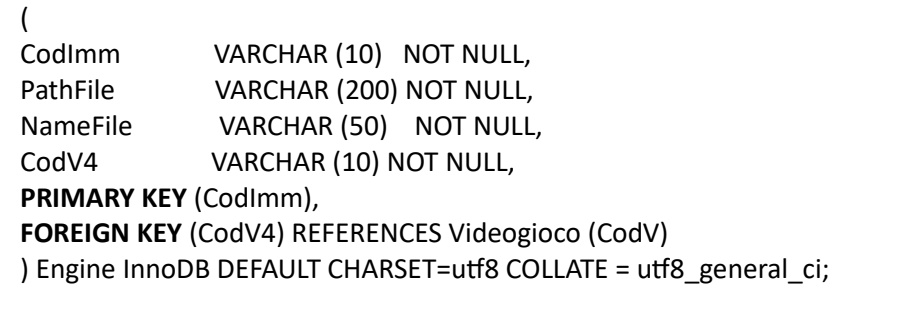

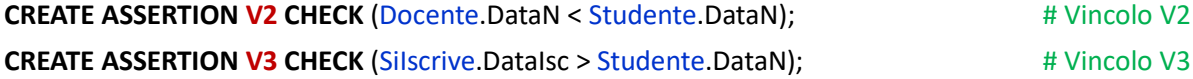

#TRIGGER **MoneteINMoneteMax1**: per controllare che il valore dellatributo "MoneteMax" della tabella

# "Videogioco" non superi il valore massimo previsto (999) per ogni inserzione di una attività che si # riferisce a lui

```
DELIMITER //
```
**CREATE TRIGGER MoneteINMoneteMax1**

**BEFORE INSERT ON EduVideogame.Attivita** 

**FOR EACH ROW**

**BEGIN**

**DECLARE** msg **VARCHAR**(255);

# **DECLARE** x **INT**;

**SET** x = (**SELECT** MoneteMax **FROM EduVideogame.Videogioco WHERE** CodV = **NEW**.CodV3);

**IF** x + **NEW**.Monete > 999

## **THEN**

**SET** msg = concat("L'atributo 'MoneteMax' non puo' superare il valore 999");

**SIGNAL** sqlstate '45000' **SET** message\_text = msg;

**END IF;**

**END //**

**DELIMITER ;**

#TRIGGER **MoneteINMoneteMax2**: per aumentare il valore dellatributo "MoneteMax" della tabella

# "Videogioco" del valore dello attributo "Monete" per ogni inserzione di una attività che # si riferisce a lui

```
DELIMITER //
```
**CREATE TRIGGER MoneteINMoneteMax2 AFTER INSERT ON EduVideogame.Attivita FOR EACH ROW BEGIN DECLARE** msg **VARCHAR**(255); **IF NEW**.Monete >= 1 **AND NEW**.Monete <= 10 **THEN UPDATE EduVideogame.Videogioco SET** MoneteMax = MoneteMax + **NEW**.Monete **WHERE** CodV = **NEW**.CodV3;

**ELSE**

**SET** msg = concat("L'atributo 'Monete' deve assumere un valore tra 1 e 10!");

```
SIGNAL sqlstate '45000' SET message text = msg;
```
**END IF;**

**END //**

**DELIMITER ;**

# **4. QUERY (IN LINGUAGGIO SQL)**

### a) l'elenco in ordine alfabetico dei giochi classificati per uno specifico argomento;

**SELECT** Videogioco.Titolo, Videogioco.DescBreve **FROM** Argomento, Videogioco **WHERE** (Argomento.CodArg = Videogioco.CodArg1) **AND** (Argomento.Descrizione = **[DescrizioneX]**) **ORDER BY** Titolo **ASC**;

### *esempio con dati*

*SELECT Videogioco.Titolo, Videogioco.DescBreve FROM Argomento, Videogioco WHERE (Argomento.CodArg = Videogioco.CodArg1) AND (Argomento.Descrizione = "GLI ARRAY MONODIMENSIONALI") ORDER BY Titolo ASC;*

#### b) la classifica degli studenti di una certa classe virtuale, in base alle monete raccolte per un certo gioco;

### **# n.b. SCELTA IMPLEMENTATIVA PER ESEGUIRE MENO JOIN:**

# la classe virtuale è iden�ficata dal codice presente sulla tabella **SiIscrive**

# il videogioco è identificato dal codice presente sulla tabella **Attivita** 

SELECT Studente.Cognome, Studente.Nome, SUM(Attivita.Monete) AS TotaleMonete FROM Silscrive, Studente, Completa, Attivita **WHERE** (SiIscrive.CodS1 = Studente.CodS) **AND** (Studente.CodS = Completa.CodS4)

**AND** (Completa.CodAtt4 = Attivita.CodAtt)

**AND** (SiIscrive.CodIscrizione1 = **[Cod\_ClasseX]**)

AND (Attivita.CodV3 = [Cod\_VideogiocoX])

**GROUP BY** Studente.Cognome, Studente.Nome

**ORDER BY** TotaleMonete **DESC**, Studente.Cognome **ASC**, Studente.Nome **ASC**;

### *esempio con dati*

*SELECT Studente.Cognome, Studente.Nome, SUM(Attivita.Monete) AS TotaleMonete FROM SiIscrive, Studente, Completa, Attivita WHERE (SiIscrive.CodS1 = Studente.CodS) AND (Studente.CodS = Completa.CodS4) AND (Completa.CodAtt4 = Attivita.CodAtt)*

 *AND (SiIscrive.CodIscrizione1 = "AXmm04")*

 *AND (Attivita.CodV3 = "V-001")*

*GROUP BY Studente.Cognome, Studente.Nome ORDER BY TotaleMonete DESC, Studente.Cognome ASC, Studente.Nome ASC;*

# SE SI DESIDERASSE u�lizzate l'atributo **Titolo** per il **videogioco** e

- # gli attributi **Nome** e **Materia** per la classe virtuale occorrerebbe aggiungere le relative tabelle
- # aggiungendo ulteriori condizioni di join

```
SELECT Studente.Cognome, Studente.Nome, SUM(Attivita.Monete) AS TotaleMonete
FROM Studente, Silscrive, Classe Virtuale, Completa, Attivita, Videogioco
```
**WHERE** (Studente.CodS = SiIscrive.CodS1) **AND** (SiIscrive.CodIscrizione1 = ClasseVirtuale.CodIscrizione)

AND (Studente.CodS = Completa.CodS4) AND (Completa.CodAtt4 = Attivita.CodAtt)

**AND** (Attivita.CodV3 = VideoGioco.CodV)

- **AND** (ClasseVirtuale.Nome = **[NomeX]**) **AND** (ClasseVirtuale.Materia = **[MateriaX]**)
- **AND** (Videogioco.Titolo = **[TitoloX]**)

**GROUP BY** Studente.Cognome, Studente.Nome

**ORDER BY** TotaleMonete **DESC**, Studente.Cognome **ASC**, Studente.Nome **ASC**;

#### *esempio con dati*

*SELECT Studente.Cognome, Studente.Nome, SUM(Attivita.Monete) AS TotaleMonete FROM Studente, SiIscrive,ClasseVirtuale, Completa, Attivita, Videogioco WHERE (Studente.CodS = SiIscrive.CodS1) AND (SiIscrive.CodIscrizione1 = ClasseVirtuale.CodIscrizione) AND (Studente.CodS = Completa.CodS4) AND (Completa.CodAtt4 = Attivita.CodAtt) AND (Attivita.CodV3 = VideoGioco.CodV) AND (ClasseVirtuale.Nome = "3H") AND (ClasseVirtuale.Materia = "INFORMATICA") AND (Videogioco.Titolo = "Ordinamento") GROUP BY Studente.Cognome, Studente.Nome ORDER BY TotaleMonete DESC, Studente.Cognome ASC, Studente.Nome ASC;*

## **c) il numero di classi in cui è u�lizzato ciascun videogioco del catalogo;**

**SELECT** Utilizza.CodV2, **COUNT(\*)** AS TotaleClassi # n.b. videogioco identificato dal suo **Codice FROM** Utilizza, Videogioco WHERE (Utilizza.CodV2 = Videogioco.CodV) **GROUP BY** Utilizza.CodV2;

oppure

**SELECT** Videogioco.Titolo, **COUNT(\*)** AS TotaleClassi # n.b. videogioco identificato dal suo **Titolo FROM** ClasseVirtuale, Utilizza, Videogioco **WHERE** (ClasseVirtuale.CodIscrizione = U�lizza.CodIscrizione2) AND (U�lizza.CodV2 = Videogioco.CodV) **GROUP BY** Videogioco.Titolo;

# **5. PROGETTO (di massima) STRUTTURA APPLICAZIONE WEB**

Il nostro obiettivo è utulizzare l'applicazione web richiesta in un ambiente di rete ossia quello di far interagire un **database** situato fisicamente su un **nodo server** con i **browser** situa� su qualsiasi altro **nodo client** della **rete** (Internet o Intranet)

Quindi siamo nell'ambito della **programmazione orientata al Web o Web-oriented** termine con il quale si intende l'insieme di tecniche e metodologie che si possono usare in un *ambiente client-server* con un'architetura di p*rotocolli TCP/IP e HTTP* per far interagire tra loro *programmi lato server* e *programmi lato client* con l'obie�vo di realizzare sistemi che possono essere esegui� in una *Intranet* oppure in *Internet*.

Sono possibili diversi scenari: quello che viene proposto qui è di carattere generale e prevede il seguente schema esemplificativo

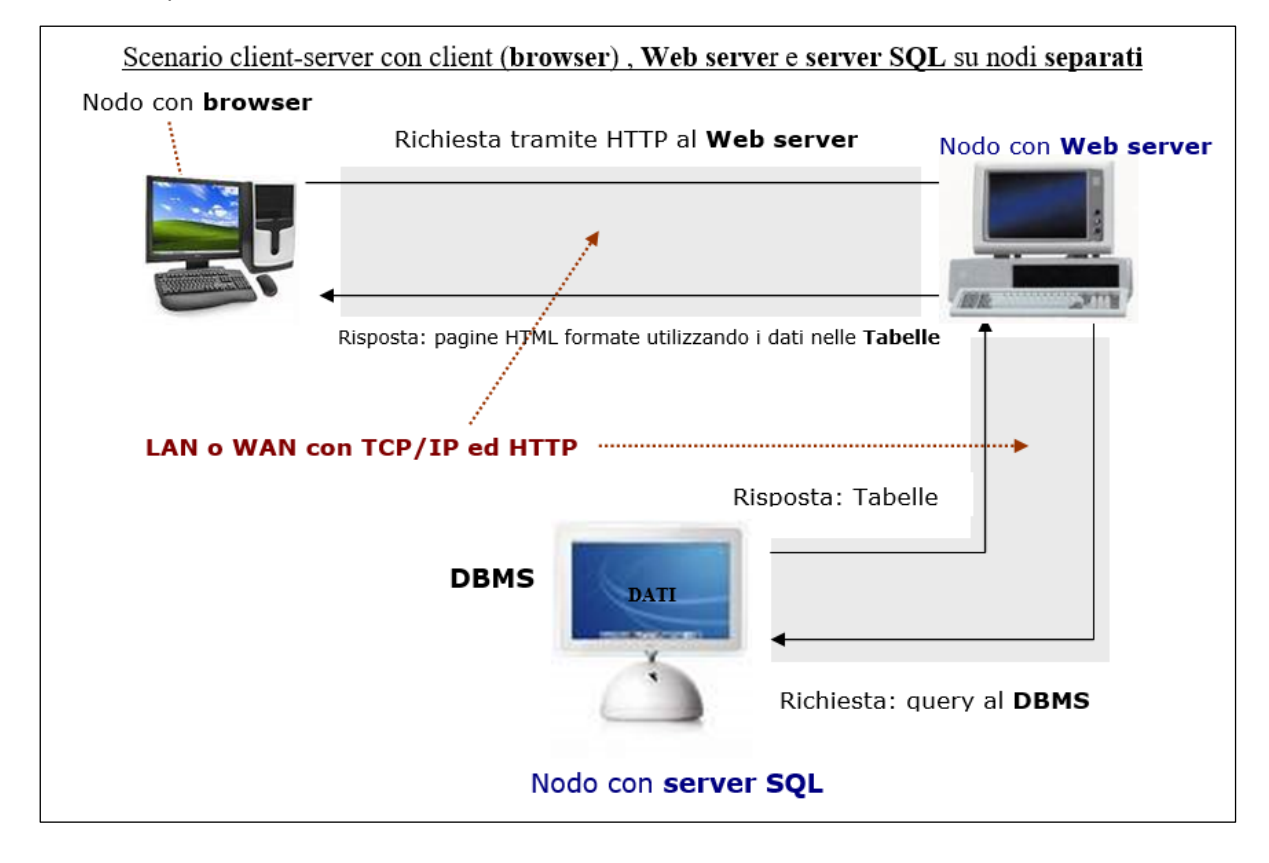

dove:

- con **Web server** si intende un software (e, per estensione, il computer) che si occupa di fornire, su richiesta del **browser** una pagina web (spesso scritta in HTML) della nostra applicazione. Le informazioni inviate dal Web server viaggiano in rete trasportate dal protocollo HTTP. L'insieme dei Web server presenti su Internet forma il WWW ossia il World Wide Web, uno dei servizi più sfruttati della Grande Rete (nel nostro caso **APACHE**);
- con **Database server** si intende un software (e, per estensione, il computer) che permette l'accesso ad altri programmi della Rete, ad uno o più Sistemi di DataBase ed è un supporto essenziale, per i [Web Server,](http://www.tuttochiaro.eu/Come_%C3%A8_un_Web_Server.html#Bookmark1) nel gestire la Consegna e la Memorizzazione di Dati (nel nostro caso **MySQL**).

Per realizzare gli script della nostra applicazione u�lizzeremo la **programmazione lato server** (u�lizzando il **linguaggio PHP**) ossia svilupperemo le pagine dell'applicazione richiesta che andranno in esecuzione prevalentemente sul *server*, accettando le richieste dal client (browser) e fornendo a quest'ultimo i risultati dell'elaborazione sotoforma di pagine HTML.

### **6. INTERAZIONE HTML-PHP-MYSQL**

#### Layout FORM HTML: query\_a.htm

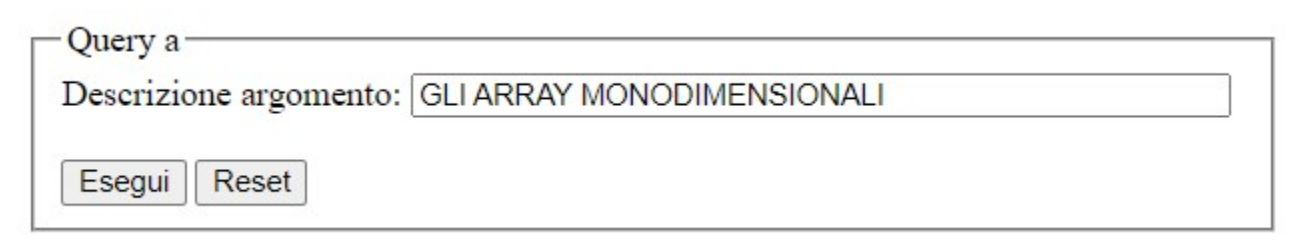

#### **Codice HTML**

```
<HTML><HEAD><TITLE>ESAME DI STATO 2022/2023 - Query A</TITLE>
    </HEAD>
    <BODY>
        <FORM name="form" action="query a.php" method="POST" target=" SELF">
            <FIELDSET>
                <LEGEND>Query a</LEGEND>
                <LABEL>Descrizione argomento:</LABEL>
                    <INPUT TYPE="text" name="Descrizione" size="50" maxlength="150"
                           value="GLI ARRAY MONODIMENSIONALI" required ><BR><BR>
                <INPUT TYPE="submit" value="Esegui">
                <INPUT TYPE="reset" value="Reset">
            </FIELDSET>
        </FORM>
    \langle/BODY>
</HTML>
```
#### SCRIPT PHP-MySQL: query\_a.php

```
<HTML>
      <HFAD>
             <TITLE>ESAME DI STATO 2022/2023 - Ouery A</TITLE>
      </HEAD>
      <BODY>
<?php
// Acquisizione parameri per connessione
include ("include\parameter.php");
//Apertura connessione al database
$conn = mysqli_connect($host, $utente, $pswd, $db) OR
        die("Connessione NOT OK! ".mysqli_connect_error()." ".mysqli_connect_errno());
echo "Connessione OK!";
echo "<BR>";
//Acquisizione valori utente dal form
$DescrizioneX = $ POST['Descrizione'];
//Costruzione stringa di query
$query = "SELECT Videogioco. Titolo, Videogioco. DescBreve
          FROM Argomento, Videogioco
          WHERE (Argomento.CodArg = Videogioco.CodArg1)
                 AND (Argomento.Descrizione = '$DescrizioneX')
          ORDER BY Titolo ASC;";
```

```
echo $query;
echo "<BR>";
//Eseguiamo la query
$risultato = mysqli_query($conn, $query) OR
                    die ("Query NOT OK! ".mysqli_error($conn)." ".mysqli_errno($conn));
echo "Query OK!";
$righe = mysqli_num_rows($risultato);
echo "<BR>";
//Verifica se ci sono record nella query
if(fright > 0)\{ // Intestazione della tabella che conterrà lista dei videogiochi
    echo "
    <TABLE align='center' border='1' cellpadding='2' cellspacing='1' bgcolor='wheat' width='650'>
           <TR height='30' bgcolor ='firebrick' >
                 <TD colspan='2' >
                    <DIV align='center'>
                        <FONT face= 'Verdana' size = '4' color='white' >
                           <B>ELENCO VIDEOGIOCHI</B>
                         </FONT>
                    </DIV>
                </TD>
         \langle/TR>
 ";
    //Riga di intestazione della tabella che conterrà lista dei dipendenti
    echo "
          <TR height='30' >
              <TD align='center' width='20%'>
                    <FONT face= 'Verdana' size = '3'><B>Titolo</B></FONT>
             </TD>
               <TD align='center' width='70%'>
                    <FONT face= 'Verdana' size = '3'><B>Descrizione breve</B></FONT>
             </TD>
        \langle/TR\rangle ";
    //Formattazione dei dati estratti dal result set */
    while ($riga = mysqli_fetch_array($risultato, MYSQLI_BOTH))
       { 
       // Estraggo tutti i campi presenti nella riga che è relativa a ciascun videogioco
       $titolo=$riga[0];
       echo "Titolo = " . $titolo . "<BR>";
       $descbreve=$riga[1];
       echo "Descrizione Breve = " . $descbreve . "<BR>"; 
      //Riga ennesima della tabella che conterrà lista dei videogiochi
       echo "
          <TR height='30' >
              <TD align='left' width='20%'>
                    <FONT face= 'Verdana' size = '3'>$titolo</FONT>
             </TD>
              <TD align='left' width='70%'>
                    <FONT face= 'Verdana' size = '3'>$descbreve</FONT>
             </TD>
        \langle/TR\rangle ";
      }
```

```
 echo "</TABLE>";
   } 
else
    { 
    echo "<BR><B>Non sono presenti al momento nel nostro CATALOGO videogiochi relativi 
alla descrizione dell'argomento scelto!</B>";
    } 
//Chiusura connessione al database
mysqli_close($conn) OR
die ("Chiusura connessione NOT OK! ".mysqli_error($conn)." ".mysqli_errno($conn));
echo "Chiusura OK!";
echo "<P align = 'center'><A href='query_a.htm'>Torna dietro</A></P>";
?>
    </BODY>
```
</HTML>

## **LAYOUT output finale**

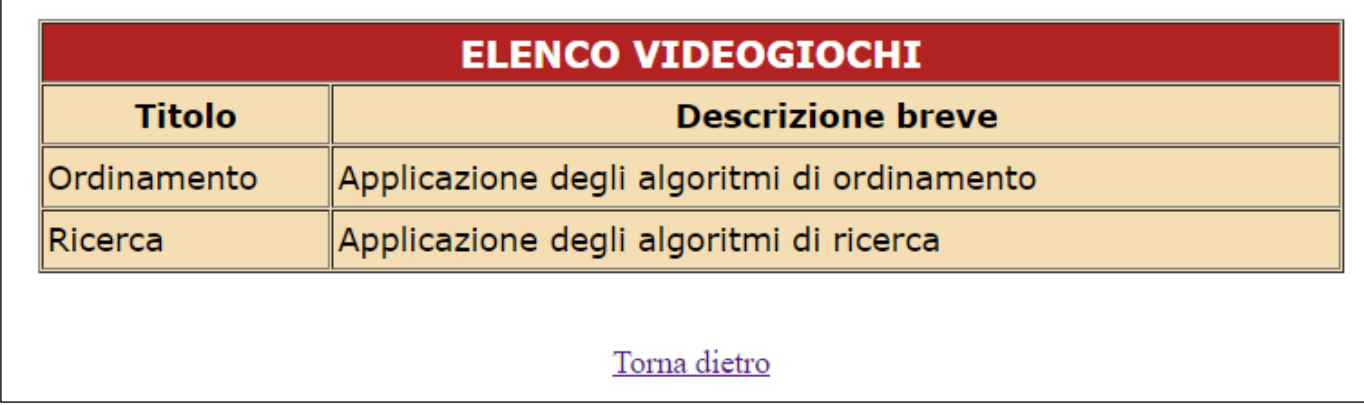

# **SECONDA PARTE**

**I. In relazione al tema proposto nella prima parte, si sviluppi, in un linguaggio a scelta, una porzione di codice significa�va delle pagine web necessarie a presentare la classifica generale degli**  studenti di una certa classe virtuale, in base alle monete raccolte in tutti i videogiochi di quella **classe.** 

**# n.b. SCELTA IMPLEMENTATIVA PER ESEGUIRE MENO JOIN:** # la classe virtuale è iden�ficata dal codice presente sulla tabella **SiIscrive** SELECT Studente.Cognome, Studente.Nome, SUM(Attivita.Monete) AS TotaleMonete FROM Silscrive, Studente, Completa, Attivita **WHERE** (SiIscrive.CodS1 = Studente.CodS) **AND** (Studente.CodS = Completa.CodS4) **AND** (Completa.CodAtt4 = Attivita.CodAtt) **AND** (SiIscrive.CodIscrizione1 = **[Cod\_ClasseX]**) **GROUP BY** Studente.Cognome, Studente.Nome **ORDER BY** TotaleMonete **DESC**, Studente.Cognome **ASC**, Studente.Nome **ASC**; *esempio con dati SELECT Studente.Cognome, Studente.Nome, SUM(Attivita.Monete) AS TotaleMonete FROM SiIscrive, Studente, Completa, Attivita WHERE (SiIscrive.CodS1 = Studente.CodS) AND (Studente.CodS = Completa.CodS4) AND (Completa.CodAtt4 = Attivita.CodAtt)*

 *AND (SiIscrive.CodIscrizione1 = "Axmm04")*

*GROUP BY Studente.Cognome, Studente.Nome ORDER BY TotaleMonete DESC, Studente.Cognome ASC, Studente.Nome ASC;*

# **Layout FORM HTML: query\_seconda\_parte\_I.htm**

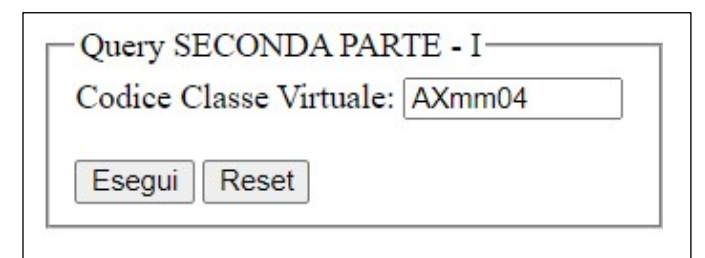

# **Codice HTML**

```
<HTML><HEAD>
        <TITLE>ESAME DI STATO 2022/2023 - SECONDA PARTE - Query I</TITLE>
    </HEAD>
    <BODY>
        <FORM name="form" action="query seconda parte I.php" method="POST" target=" SELF"
            <FIELDSET>
                <LEGEND>Query SECONDA PARTE - I</LEGEND>
                <LABEL>Codice Classe Virtuale:</LABEL>
                    <INPUT TYPE="text" name="CodClasse" size="10" maxlength="10"
                           value="AXmm04" required ><BR><BR>
                <INPUT TYPE="submit" value="Esequi">
                <INPUT TYPE="reset" value="Reset">
            </FIELDSET>
        \langle/FORM>
    </BODY>
</HTML>
```
#### **SCRIPT PHP-MySQL: query\_seconda\_parte\_I.php**

```
<HTML>
      <HEAD>
              <TITLE>ESAME DI STATO 2022/2023 - SECONDA PARTE - Query I</TITLE>
              <meta http-equiv="Content-Type" content="text/html; charset=utf-8" />
      </HEAD>
      <BODY>
<?php
// Acquisizione parameri per connessione 
include ("include\parameter.php"); 
//Apertura connessione al database
$conn = mysqli_connect($host, $utente, $pswd, $db) OR
        die("Connessione NOT OK! ".mysqli_connect_error()." ".mysqli_connect_errno());
echo "Connessione OK!"; 
echo "<BR>";
//Acquisizione valori utente dal form
$CodClasseX = $_POST['CodClasse'];
//Costruzione stringa di query
$query = "SELECT Studente.Cognome, Studente.Nome, SUM(Attivita.Monete) AS TotaleMonete
           FROM SiIscrive, Studente, Completa, Attivita
           WHERE (SiIscrive.CodS1 = Studente.CodS) AND (Studente.CodS = Completa.CodS4)
                  AND (Completa.CodAtt4 = Attivita.CodAtt)
                  AND (SiIscrive.CodIscrizione1 = '$CodClasseX')
           GROUP BY Studente.Cognome, Studente.Nome
           ORDER BY TotaleMonete DESC, Studente.Cognome ASC, Studente.Nome ASC;
          ";
echo $query;
echo "<BR>";
//Eseguiamo la query
$risultato = mysqli_query($conn, $query) OR
                     die ("Query NOT OK! ".mysqli_error($conn)." ".mysqli_errno($conn));
echo "Query OK!";
$righe = mysqli_num_rows($risultato);
//echo "Numero righe ottenute = " .$righe;
echo "<BR>"; 
//Verifica se ci sono record nella query
if($righe > 0)
    { 
    // Intestazione della tabella che conterrà la classifica degli studenti
    echo "
    <TABLE align='center' border='1' cellpadding='2' cellspacing='1' bgcolor='wheat' width='650'> 
           <TR height='30' bgcolor ='firebrick' >
                <TD colspan='3' >
                  <DIV align='center'>
                   <FONT face= 'Verdana' size = '4' color='white' >
                    <B>CLASSIFICA GENERALE STUDENTI Classe Virtuale $CodClasseX</B>
                    </FONT>
                  </DIV>
                </TD>
         \langle/TR\rangle ";
```

```
//Prima riga di intestazione della tabella che conterrà la classifica degli studenti
    echo "<TR height='30' >
           <TD align='center' width='35%'>
             <FONT face= 'Verdana' size = '3'><B>Cognome</B></FONT>
            </TD>
            <TD align='center' width='35%'>
             FONT face= 'Verdana' size = '3'><B>Nome</B></FONT>
             </TD>
            <TD align='center' width='20%'>
             <FONT face= 'Verdana' size = '3'><B>Totale Monete</B></FONT>
             </TD>
        \langle/TR\rangle ";
    //Formattazione dei dati estratti dal result set */
    while ($riga = mysqli_fetch_array($risultato, MYSQLI_BOTH))
       { 
       // Estraggo tutti i campi presenti nella riga
       $cognome=$riga[0];
       //echo "Cognome = " . $cognome . "<BR>";
       $nome=$riga[1];
      //echo "Nome = " . $nome . "<BR>";
       $tot_monete=$riga[2];
       //echo "Totale Monete = " . $tot_monete . "<BR>"; 
       //Riga ennesima della tabella che conterrà la classifica degli studenti
       echo "<TR height='30' >
                 <TD align='center' width='35%'>
                     <FONT face= 'Verdana' size = '3'><B>$cognome</B></FONT>
                 </TD>
              <TD align='center' width='35%'>
                  <FONT face= 'Verdana' size = '3'><B>$nome</B></FONT>
             </TD>
              <TD align='center' width='20%'>
                   <FONT face= 'Verdana' size = '3'><B>$tot_monete</B></FONT>
             \langle/TD\rangle\langle/TR>
      }
    echo "</TABLE>";
    }
else
\{ echo "<BR><B>Non sono presenti al momento alunni con guadagno di monete nei 
videogiochi assegnati alla classe virtuale $CodClasseX!</B>";
    } 
//Chiusura connessione al database
mysqli_close($conn) OR
     die ("Chiusura connessione NOT OK! ".mysqli_error($conn)." ".mysqli_errno($conn));
echo "Chiusura OK!";
echo "<P align = 'center'><A href='query seconda parte I.htm'>Torna dietro</A></P>";
?>
   </BODY>
</HTML>
```
# **LAYOUT output finale**

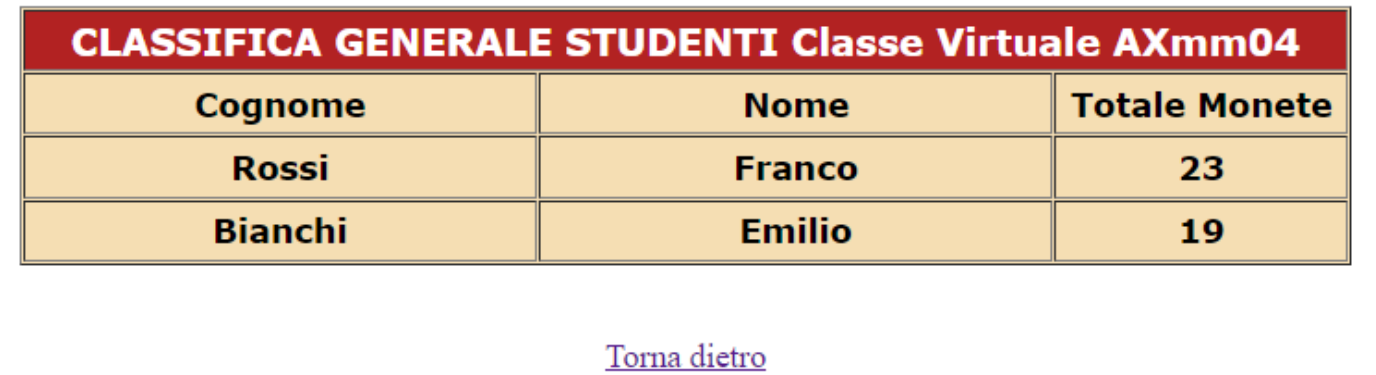

**II. In relazione al tema proposto nella prima parte, si descriva in che modo è possibile integrare la**  base di dati sopra sviluppata, per gestire anche i feedback da parte degli studenti sui videogiochi. **Ogni feedback è cos�tuito da un punteggio che può andare da 1 a 5 e una descrizione di massimo 160 carateri. Si descriva anche la strutura delle pagine web dedicate a tale funzionalità, scrivendo in un linguaggio a scelta una porzione di codice significa�va di tali pagine.**

Si propone la seguente integrazione al diagramma ER presentato in precedenza aggiungendo la nuova en�tà "Feedback" collegandola con le due associazioni binarie "Assegna" e "SiRiferisce" rispettivamente ale entità "Studente" e "Videogioco".

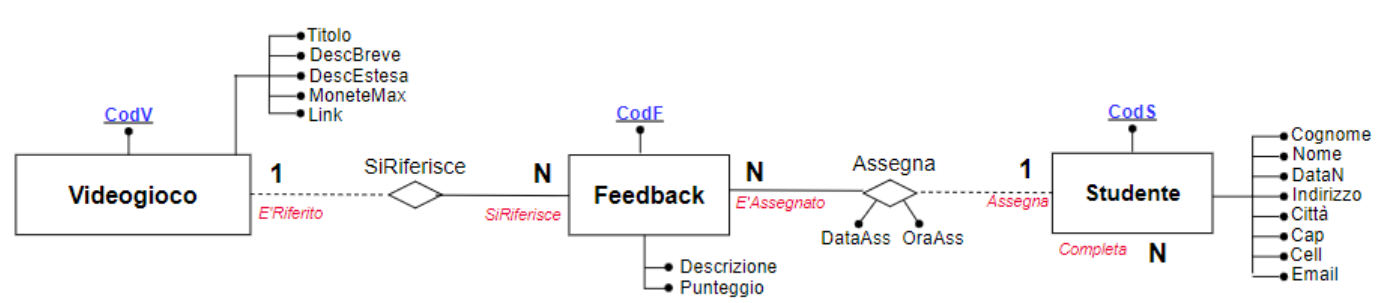

Ovviamente sarà possibile assegnare un feedback solo a quei videogiochi assegna� alla classe virtuale cui lo studente si è in precedenza regolarmente iscritto e dei quali ha completato tutte le attività previste (fino al raggiungimento del numero di monete previsto nell'atributo Videogioco.MoneteMax)

Si osservi che gli schemi delle relazioni "Studente" e "Videogioco" non subiscono alcuna modifica dall'inserimento di questa nuova relazione.

### **Il mapping logico-relazionale verrà arricchito dall'introduzione dei seguen� "ogge�":**

Feedback (CodF, Descrizione, Punteggio, DataAss, OraAss, CodS5, CodV5)

con l'atributo "CodS5" della relazione "Feedback" che risulta essere chiave esterna o foreign key (FK) sull'atributo "CodS" della relazione "Studente"

con l'atributo "CodV5" della relazione "Feedback" che risulta essere chiave esterna o foreign key (FK) sull'atributo "CodV" della relazione "Videogioco"

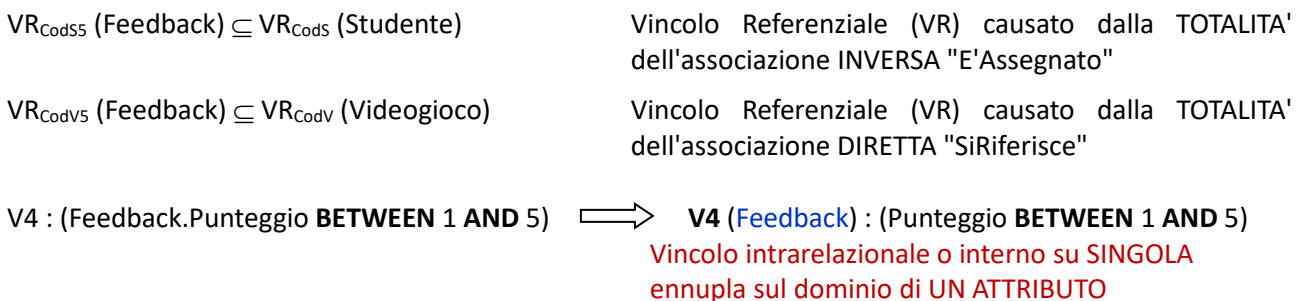

### **U�lizzando il linguaggio SQL dovrà essere aggiunta nel database la nuova tabella Feedback**

## **CREATE TABLE Feedback**

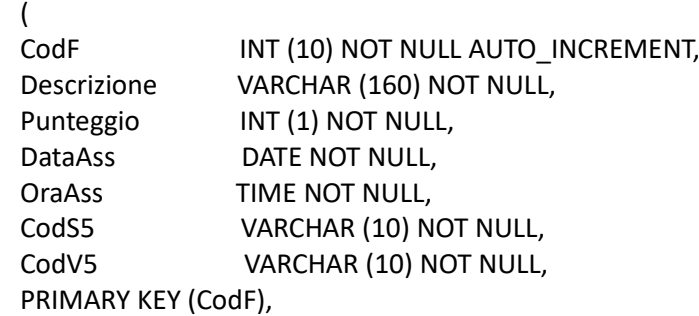

 FOREIGN KEY (CodS5) REFERENCES Studente (CodS), FOREIGN KEY (CodV5) REFERENCES Videogioco (CodV), **CHECK** (Punteggio BETWEEN 1 AND 5) #Vincolo V4 ) Engine InnoDB DEFAULT CHARSET=utf8 COLLATE = utf8\_general\_ci;

**Volendo far inserire tramite form HTML un feedback ad uno studente (iden�ficato dal suo codice) su un determinato videogioco (anch'esso iden�ficato ramite codice) u�lizzando uno script in PHP che si interfacci con il database server MySQL potremmo creare:**

#### **Layout FILE HTML: query\_seconda\_parte\_II.htm**

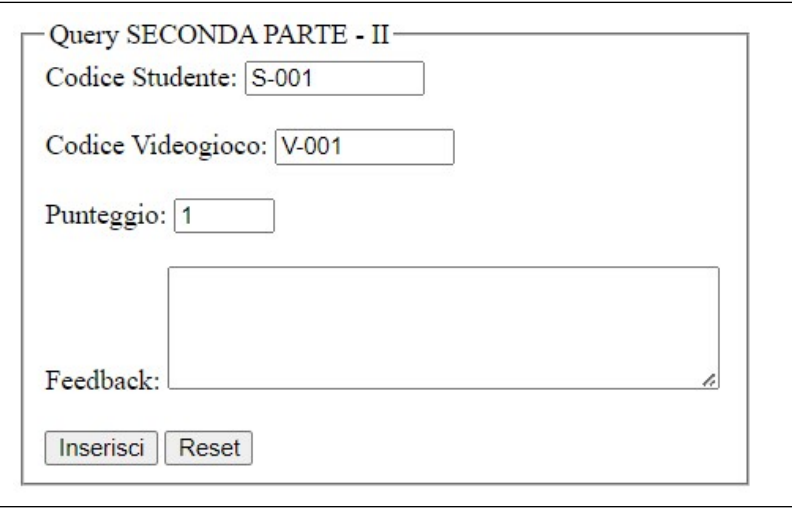

#### **Codice HTML**

#### $<$ HTML $>$

```
HED<TITLE>ESAME DI STATO 2022/2023 - SECONDA PARTE - Ouerv II</TITLE>
    </HEAD>
    <BODY>
        <FORM name="form" action="query seconda parte II.php" method="POST" target=" SELF">
            <FTELDSET>
                <LEGEND>Query SECONDA PARTE - II</LEGEND>
                <LABEL>Codice Studente:</LABEL>
                    <INPUT TYPE="text" name="CodStudente" size="10"
                           maxlength="10" value="S-001" required ><BR><BR>
                <LABEL>Codice Videogioco:</LABEL>
                    <INPUT TYPE="text" name="CodVideogioco" size="10"
                           maxlength="10" value="V-001" required ><BR><BR>
                <LABEL>Punteqqio:</LABEL>
                    <INPUT TYPE="number" name="Punteggio" min = "1" max = "5"
                           step = "1" value = "1" required >\langleBR>KBR><LABEL>Feedback:</LABEL>
                    <TEXTAREA name="DescFeedback" rows="4" cols="40" maxlength="160" required >
                    </TEXTAREA><BR><BR>
                <INPUT TYPE="submit" value="Esequi">
                <INPUT TYPE="reset" value="Reset">
            </FIELDSET>
        \langle/FORM>
    \langle/RODY>
</HTML>
```
#### SCRIPT PHP-MySQL: query\_seconda\_parte\_II.php

```
<HTML>
      <HEAD>
             <TITLE>ESAME DI STATO 2022/2023 - SECONDA PARTE - Query II</TITLE>
             <meta http-equiv="Content-Type" content="text/html; charset=utf-8" />
       </HEAD>
      \langle BODY \rangle<?php
// Acquisizione parameri per connessione
include ("include\parameter.php");
//Apertura connessione al database
$conn = mysqli_connect($host, $utente, $pswd, $db) OR
       die("Connessione NOT OK! ".mysqli connect error()." ".mysqli connect errno());
//echo "Connessione OK!";
echo "<BR>";
//Acquisizione valori utente dal form
$CodStudenteX = $_POST['CodStudente'];
$CodVideogiocoX = $_POST['CodVideogioco'];
$Punteggiox = $ POST['Punteggio'];
$DescFeedbackX = $ POST['DescFeedback'];
/echo "Codice studente = $CodStudenteX <BR>";
echo "Codice videogioco = $CodVideogiocoX <BR>";
echo "Punteggio = $PunteggioX <BR>";
echo "Descrizione feedback = $DescFeedbackX <BR>";
*$DatabasesX = date ('Y-m-d', time());//echo "Data Assegnazione = $DataAssX <BR>";
$OraAssX = date ('H: i:s', time());
//echo "Ora Assegnazione = $OraAssX <BR>":
//N.B.
// 1) Ovviamente l'operazione di INSERT del feedback andrebbe preceduta da un controllo
   che verifichi il completamento da parte dello studente per quel videogico di tutte
\frac{1}{2}le attività ad esso correlate
\frac{1}{2}// 2) Questo script prevede il controllo se lo studente per quel videogioco abbia già
\frac{1}{2}assegnato in precedenza un feedback permegtendoglil'aggiornamento.
      Semplicemente lo studente può inserire una volta il feedback per un certo
\frac{1}{2}\frac{1}{2}videogioco poi può solo modificarne descrizione e punteggio.
//Costruzione stringa di query
$query = "SELECT CodF
          FROM Feedback
               WHERE (CodS5 = '$CodStudenteX') AND (CodV5 = '$CodVideogiocoX');
         \mathbf{u}_{\mathbf{A}}echo $query;
echo "<BR>";
//Eseguiamo la query
$risultato = mysqli_query($conn, $query) OR
                    die ("Query NOT OK! ".mysqli error($conn)." ".mysqli errno($conn));
//echo "Query OK!";
echo "<BR>";
```

```
$righe = mysqli_num_rows($risultato);
//echo "Numero righe trovate = " .$righe;
echo "<BR>";
// valuto se lo studente ha o non ha già espresso il suo feedback per quel videogioco
if (\text{Single} == 0) {
    echo "Lo studente $CodStudenteX NON MAI ESPRESSO FEEDBACK per il videogioco 
$CodVideogiocoX <BR>";
    //Costruzione stringa di query
    $query = "INSERT INTO Feedback
                           (CodF, Descrizione, Punteggio, DataAss, OraAss, CodS5, CodV5)
                VALUES (NULL, '$DescFeedbackX', $PunteggioX,'$DataAssX', '$OraAssX',
                        '$CodStudenteX', '$CodVideogiocoX');
                ";
    echo $query;
    echo "<BR>";
    //Eseguiamo la query
    $risultato = mysqli_query($conn, $query) OR
                      die ("Query NOT OK! ".mysqli_error($conn)." ".mysqli_errno($conn));
    //echo "INSERT OK!";
    echo "<BR>";
    $righe = mysqli_affected_rows($conn);
    //echo "Numero righe coinvolte = " .$righe;
    echo "<BR>";
    //Verifica se l'operazione di insert è andata a buon fine
   if(\frac{4}{3}righte == 1)\mathbf{f} echo "<BR><P align = 'center'><B>Operazione di inserimento Feedback avvenuta con 
successo!</B><BR><BR></P>";
        }
    else
\{ echo "<BR><P align = 'center'><B>ERRORE nell'operazione di inserimento!</B></P>";
 } 
 }
else
\{ \cdot \cdot \cdot \cdot \cdot \cdot \cdot \cdot \cdot \cdot \cdot \cdot \cdot \cdot \cdot \cdot \cdot \cdot \cdot \cdot \cdot \cdot \cdot \cdot \cdot \cdot \cdot \cdot \cdot \cdot \cdot \cdot \cdot \cdot \cdot \cdot 
    echo "Lo studente $CodStudenteX HA GIA' ESPRESSO FEEDBACK per il videogioco 
$CodVideogiocoX <BR>";
    $riga = mysqli_fetch_array($risultato, MYSQLI_ASSOC);
    // Estraggo il codice del feedback presente nella riga 
   $CodF = $riga['CodF'];
    //echo "Codice feedback = $CodF <BR>"; 
    //Costruzione stringa di query
    $query = "UPDATE Feedback
               SET Descrizione = '$DescFeedbackX',
                            Punteggio = $PunteggioX,
                              DataAss = '$DataAssX',
                              OraAss = '$OraAssX'
                      WHERE CodF = $CodF;
               ";
     echo $query;
     echo "<BR>"; 
     //Eseguiamo la query
     $risultato = mysqli_query($conn, $query) OR
                      die ("Query NOT OK! ".mysqli_error($conn)." ".mysqli_errno($conn));
     //echo "UPDATE OK!";
```

```
 echo "<BR>";
     $righe = mysqli_affected_rows($conn);
     //echo "Numero righe coinvolte = " .$righe;
     echo "<BR>";
     //Verifica se l'operazione di update è andata a buon fine
    if(fright = = 1)\{ echo "<BR><P align = 'center'><B>Operazione di aggiornamento Feedback avvenuta 
con successo!</B><BR><BR></P>";
        } 
     else
\{ echo "<BR><P align = 'center'><B>ERRORE nell'operazione di 
aggiornamento!</B></P>";
        } 
     } 
//Chiusura connessione al database
mysqli_close($conn) OR
      die ("Chiusura connessione NOT OK! ".mysqli_error($conn)." ".mysqli_errno($conn));
//echo "Chiusura OK!";
echo "<P align = 'center'><A href='query seconda parte II.htm'>Torna dietro</A></P>";
?>
      </BODY>
</HTML>
```
## **LAYOUT output finale**

Se è la prima volta che lo studente lascia un feedback per quel video gioco allora verrà mostrato a video il seguente messaggio:

Operazione di inserimento Feedback avvenuta con successo!

Torna dietro

Se NON è la prima volta che lo studente lascia un feedback per quel video gioco allora verrà mostrato a video il seguente messaggio:

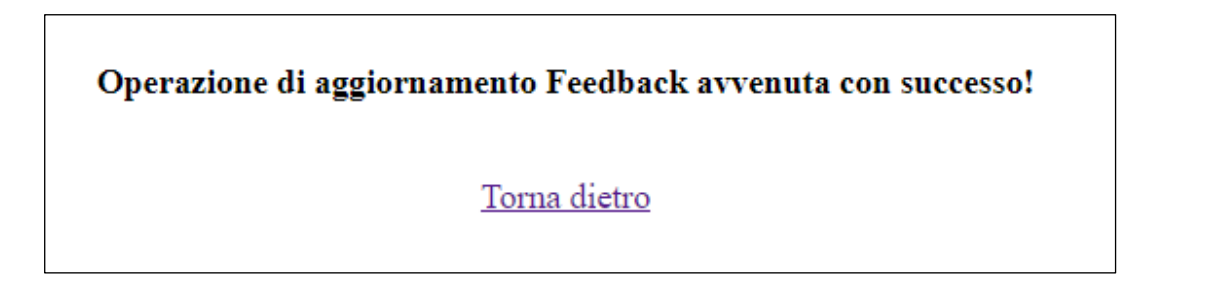

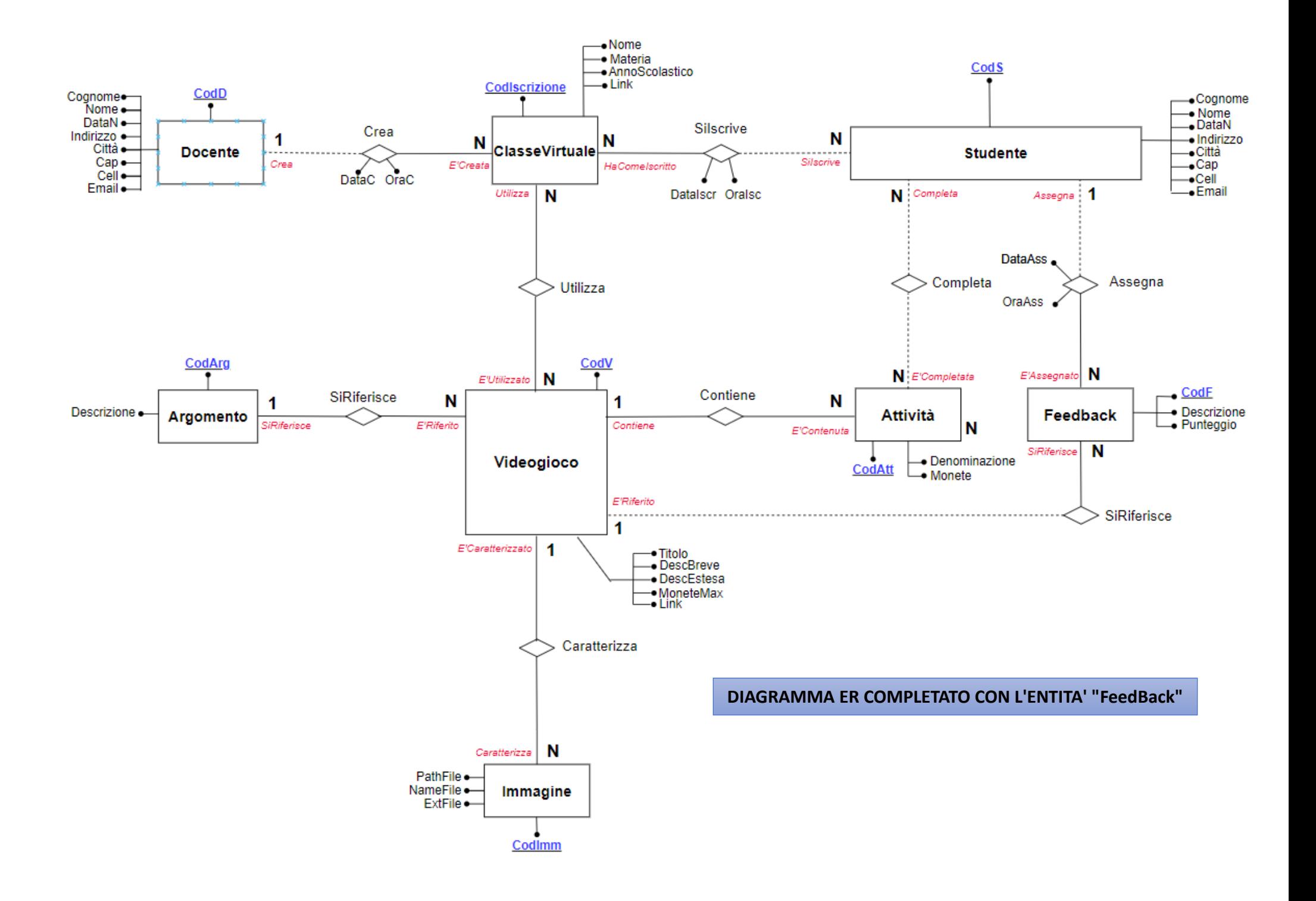

**III. Si descriva, anche atraverso esempi, il conceto di "raggruppamento" nelle interrogazioni SQL, indicando in tale contesto come operano le funzioni di aggregazione e la clausola HAVING.** 

L'aggregazione è una forma di interrogazione attraverso cui si ottengono risultati riepilogativi del contenuto di una tabella; a tale scopo si utilizzano delle funzioni speciali che restituiscono un solo valore, e come tali concorrono a crearetabelle aventi un'unica riga.

Tali **funzioni** o **operatori** di aggregazione si applicano in generale ad una colonna di una tabella all'interno di una istruzione **SELECT.** Esse sono cinque:

I la funzione **COUNT**: può essere usata su tutti i tipi di dati e conta il numero di elementi (righe) presenti in una tabella in un certo istante di tempo relativamente ad una o più colonne ossia restituisce la **cardinalità** della relazione da cui è stata generata (può avere più colonne come argomen�);

**E** la funzione **MIN**: può essere usate su qualsiasi dato ordinabile numerico o alfanumerico, e restituisce il valore minimo tra i valori della colonna, anche di tipo carattere, specificata come argomento della funzione;

**EXTED 15 Interacts Inconcent MAX:** può essere usate su qualsiasi dato ordinabile numerico o alfanumerico, e restituisce il valore massimo tra i valori della colonna, anche di tipo carattere, specificata come argomento della funzione;

" la funzione **SUM:** può essere usata solo su dati numerici e restituisce la somma di tutti i valori contenuti in una colonna specificata come argomento della funzione;

■ la funzione AVG (dall'inglese Average): può essere usato solo su dati numerici o intervalli di tempo e calcola la media aritmetica dei valori numerici contenuti in una determinata colonna di una tabella, con l'eventuale aggiunta dell'opzione **DISTINCT**.

Capita con una notevole frequenza di dover effettuare calcoli o statistiche su dati memorizzati, che abbiano qualche caratteristica in comune.

Il linguaggio SQL mete a disposizione, a questo scopo, un potente strumento: il **raggruppamento** (atraverso la clausola **GROUP BY** all'interno della SELECT)

"Raggruppare" significa "mettere insieme" tutti i dati, accomunati da qualche caratteristica, su cui vanno fatti alcuni tipi di conteggi.

Le funzioni di aggregazione che, come abbiamo visto in precedenza, permettono di ottenere informazioni riepiloga�ve di sintesi delle ennuple di una tabella, sono in genere abbinate alle **clausole di raggruppamento** all'interno dell'istruzione **SELECT**.

La forma generale della SELECT diventa allora:

**SELECT** <Atr\_1> [,<Atr\_2>, …<Atr\_N>] [, **<funz\_raggr\_1>,….., <funz\_raggr\_N>**] **FROM** <Tab  $1 > [$ , <Tab  $2 >$ , ... <Tab  $N >$ ] WHERE <lista\_condizioni> **GROUP BY** <Atr\_1> [,<Atr\_2>, …<Atr\_N>] [, **<funz\_raggr\_1>,….., <funz\_raggr\_N>**] [**HAVING** <Condizione\_Gruppo>]

*Per esempio si determina con una query di raggruppamento l'individuazione dello stipendio minimo o massimo dei dipendenti di un determinato reparto (codice); oppure la somma degli stipendi dei dipendenti con un determinato livello e via dicendo*

Da quanto detto, possiamo desumere che se viene specificata una clausola **GROUP BY**, allora nella clausola **SELECT** dovrà essere presente:

- o un campo specificato nella clausola **GROUP BY**;
- oppure una **funzione di aggregazione**.

Questo perché quando il motore aggrega le righe deve sapere come comportarsi per ogni campo da restituire.

*Per raggruppare i dipendenti in base al loro livello e conoscere lo stipendio medio per livello possiamo scrivere:*

**SELECT** Livello, **AVG**(Stipendio) **FROM** Dipendente **GROUP BY** Livello**;**

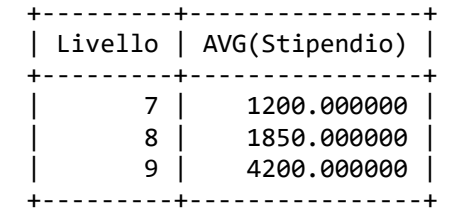

**N.B.** Nell'u�lizzo nell'ambiente **MySql** è **sinta�camente errato** lasciare uno spazio tra il nome della funzione di aggregazione e la prima parentesi tonda aperta!

### **Filtraggio sul raggruppamento**

A differenza di WHERE, che agisce a livello di singola riga, la parola chiave opzionale **HAVING** permete di effettuare un filtraggio sul ragguppamento.

Questa clausola si inserisce subito dopo la **GROUP BY**.

Il criterio di filtraggio può contenere una qualsiasi funzione di raggruppamento ma anche un altro eventuale predicato logico:

*Per raggruppare i dipendenti in base al loro livello e conoscere lo stipendio medio a partire dall'8° livello, possiamo scrivere:*

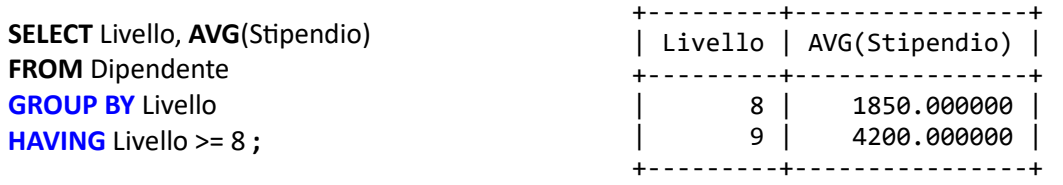

#### **Nota bene**

Nell'istruzione **SELECT**, la differenza principale tra la clausola opzionale **WHERE** (deta "taglio orizzontale") e la clausola opzionale **HAVING** sui raggruppamenti (detto "taglio orizzontale sui gruppi") è che la clausola **WHERE** viene u�lizzata per filtrare i record (ossia le singole ennuple) **PRIMA** che si verifichi un raggruppamento o un'aggregazione, mentre **HAVING** si u�lizza per filtrare i record **DOPO** un raggruppamento o che si è verificata un'aggregazione.

IV. Data la seguente tabella "Progetti", il candidato verifichi se soddisfa le proprietà di normalizzazione e proponga uno schema relazionale equivalente che rispetti la terza Forma Normale, motivando le scelte effettuate. Si implementi in linguaggio SQL lo schema relazionale ottenuto.

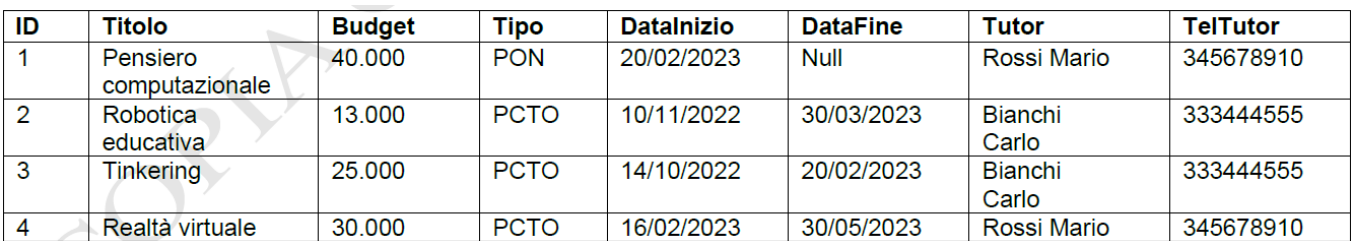

Una **forma normale** è una proprietà di uno *schema relazionale* che ne garan�sce la qualità misurata in assenza di determinati difetti.

Con **normalizzazione** si intende il procedimento che serve a trasformare uno schema che presenta **anomalie** (schema non normalizzato) in uno equivalente (con lo stesso contenuto informativo) in cui tali anomalie sono state eliminate (*schema normalizzato*).

Quando uno schema relazionale non è normalizzato può comportare comportamenti non desiderati che possono comprometere le operazioni di congruenza durante le operazioni di:

- *inserimento* dei da�;

-aggiornamento dei dati;

-cancellazione dei dati;

Nel nostro esempio

## **a) anomalie di inserimento**:

- non è possibile inserire un nuovo *Progetto* senza inserire i da� rela�vi al rela�vo *Tutor*
- non è possibile inserire un nuovo *Tutor* senza inserire i da� rela�vi ad un *Progetto*

# **b) anomalie di aggiornamento**:

- per modificare il *numero di telefono* di un *Tutor* occorre modificare tute le ennuple in cui compare
- per modificare il *tipo* di un *Progetto* occorre modificare tute le ennuple in cui compare
- Se le modifiche fossero parziali si lascerebbe la base dei da� in uno stato deto **inconsistente**

### **c) anomalie di cancellazione**:

• cancellando la ennupla *ID = 1* si perdono le informazioni rela�ve al *Progetto* "Pensiero Computazionale"

## **Queste anomalie si verificano perché abbiamo rappresentato informazioni eterogenee tra loro con un'unica relazione.**

Il **processo di normalizzazione** elimina tali **anomalie** effetuando una serie di trasformazioni successive delle relazioni di partenza di uno schema relazionale ottenendo altre relazioni che a seconda del tipo di trasformazione applicata, possono rispondere a diversi livelli di *"bontà"* dete **forme normali**. Esistono molte forme normali per uno schema relazionale:

- prima forma normale o **1FN**;

- seconda forma normale o **2FN**;
- terza forma normale o **3FN** con definizione alterna�va di di Boyce-Codd o **BCFN**;
- quarta forma normale o **4FN**;
- quinta forma normale o **5FN**.

Per i nostri scopi è sufficiente applicare il processo di normalizzazione per ottenere uno schema relazionale in **terza forma normale o 3FN** e vedremo come otenerlo atraverso lo studio delle **dipendenze funzionali.**

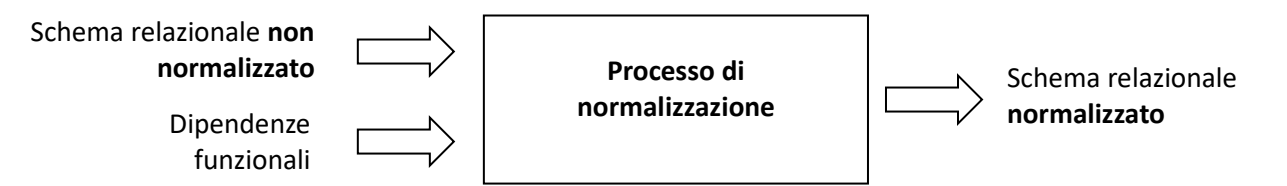

Diremo che una relazione **R** è in **prima forma normale** o **1FN** quando rispeta i **requisi� fondamentali** del modello relazionale che sono:

- i **valori di un attributo** (di una colonna) sono dello stesso tipo ovvero appartengono allo stesso dominio;

- i **valori di una ennupla** (di una riga) sono diversi da quelli delle altre ennuple ovvero non possono esistere due ennuple uguali;

- l'**ordine delle ennuple** è irrilevante;

- gli **attributi** sono di tipo **elementare** ossia:

non possono *essere composti* da gruppi di attributi ripetuti (no attributi composti o aggregati); non possono *prevedere* una lista variabile di valori (no attributi multipli).

La nostra relazione "Proge�" non è **1FN** perché l'atributo **Tutor** è composto in realtà al suo **Nome** e dal suo **Cognome**;

mentre rispeta tute le altre condizioni espresse nella definizione di **1FN**.

L'atributo **ID** svolge la funzione di chiave primaria o primary key

### **Passaggio in 1FN**

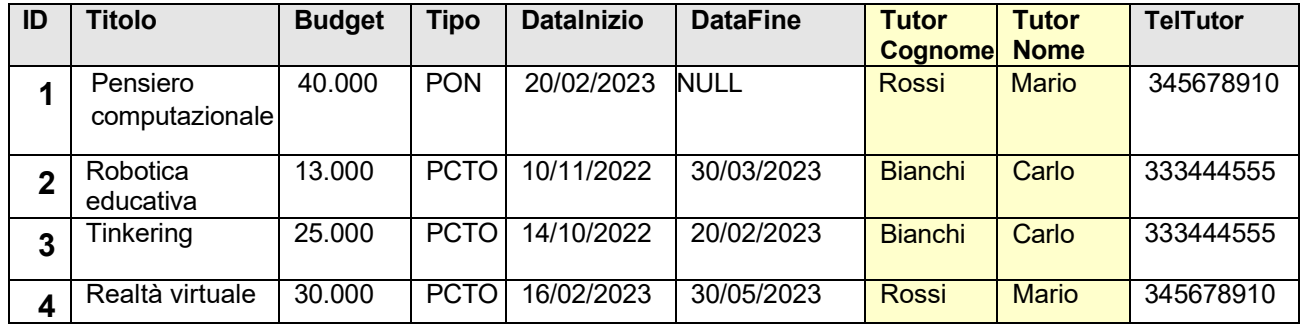

Data una relazione **R** ed un insieme  $X = \{ X_1, X_2, ..., X_N \}$  di **R** si dice che un attributo **Y** di **R dipende funzionalmente da X** e si scrive:

# $X_1, X_2, \ldots, X_N \rightarrow Y$

se e solo se i valori degli attributi di **X** determinano univocamente il valore dell'attributo **Y** per ogni istanza della relazione **R**.

Si dice anche che l'insieme **X determina Y**.

Nella nostra relazione "Progetti" accade che:

- *1) ID* <sup>→</sup> *Titolo: il Titolo dipende funzionalmente da quel determinato Progetto*
- *2) ID* <sup>→</sup> *Budget: Il Budget dipende funzionalmente da quel determinato Progetto*
- *3) ID* <sup>→</sup> *DataInizio: la DataInizio dipende funzionalmente da quel determinato Progetto*
- *4) ID* <sup>→</sup> *DataFine: la DataFine dipende funzionalmente da quel determinato Progetto*

### *Riassumendo in breve possiamo dire che ID* <sup>→</sup> *Titolo, Budget, DataInizio, DataFine*

*1) TutorCognome, TutorNome* <sup>→</sup> *TelTutor: Il telefono dal tutor dipende funzionalmente da quel determinato Tutor (con nome e cognome specifici)*

### *Riassumendo in breve possiamo dire che TutorCognome, TutorNome* <sup>→</sup> *TelTutor*

OSS: la coppia di attributi **TutorCognome** e **TutorNome** non sono in grado di distinguere ciascua ennupla della relazione "Progetti" in quanto in caso di omonimia non potremmo distinguerli ra loro

Quindi per porre la relazione in 3FN occorre distinguere le informaziioni reltive al progetto rispetto a quelle relative ai Tutor creando le seguenti 2 relazioni:

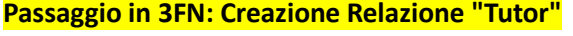

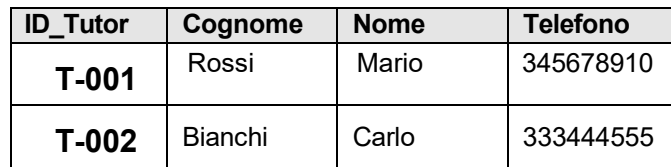

# **Passaggio in 3FN: Trasformazione Relazione "Progeto"**

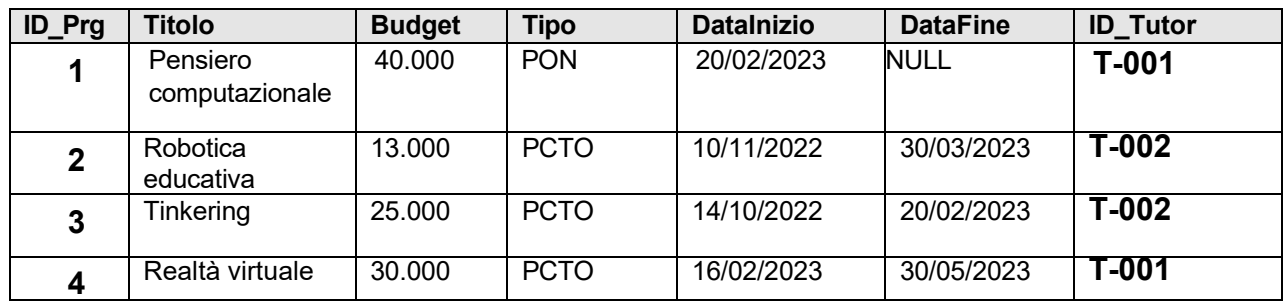

Sebbene esistano la **4FN** e la **5FN** non vengono considerate in questo contesto.

La forma normale obbligatoria è la prima ossia la 1FN mentre le altre servono per separare meglio concetti eterogenei racchiudendoli in relazioni che al loro interno siano il più possibile omogenee.

Come si è potuto vedere passando dalla **1FN** alle altre forme normali è VERO che si **eliminano** le anomalie ma si *introducono* INEVITABILI ridondanze (ripetizioni) nella base di dati.